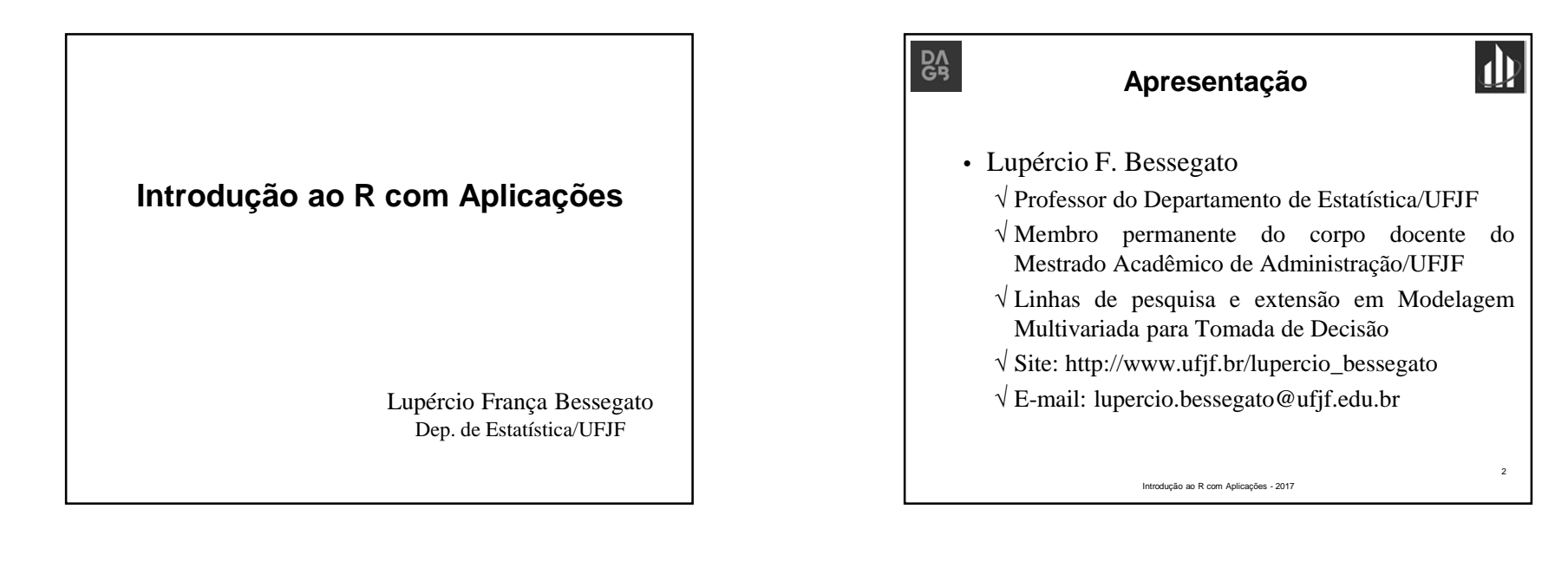

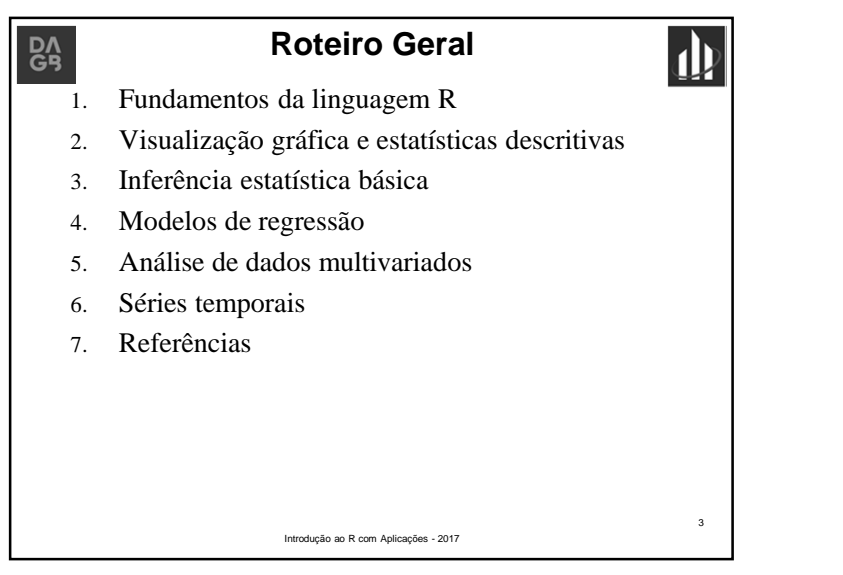

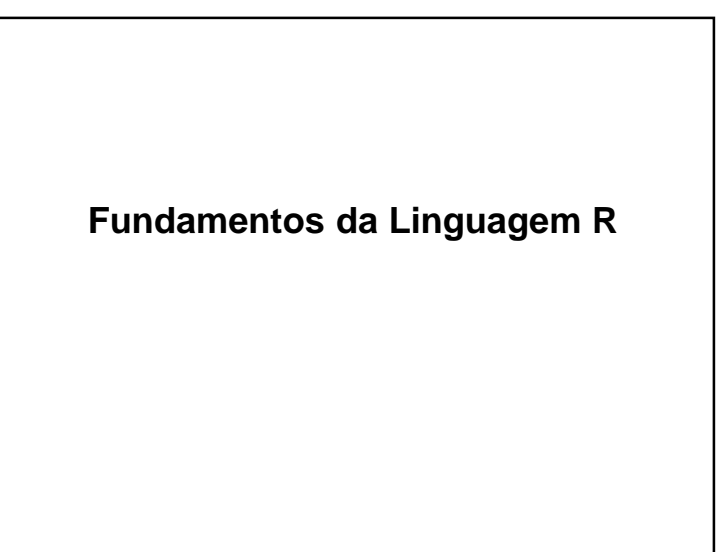

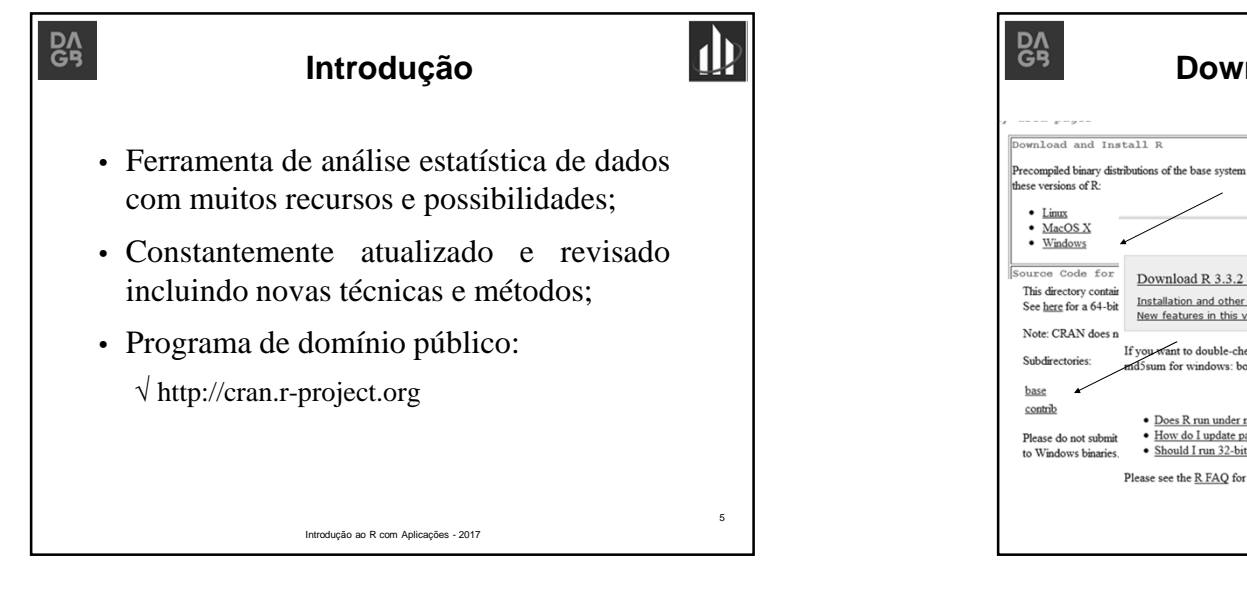

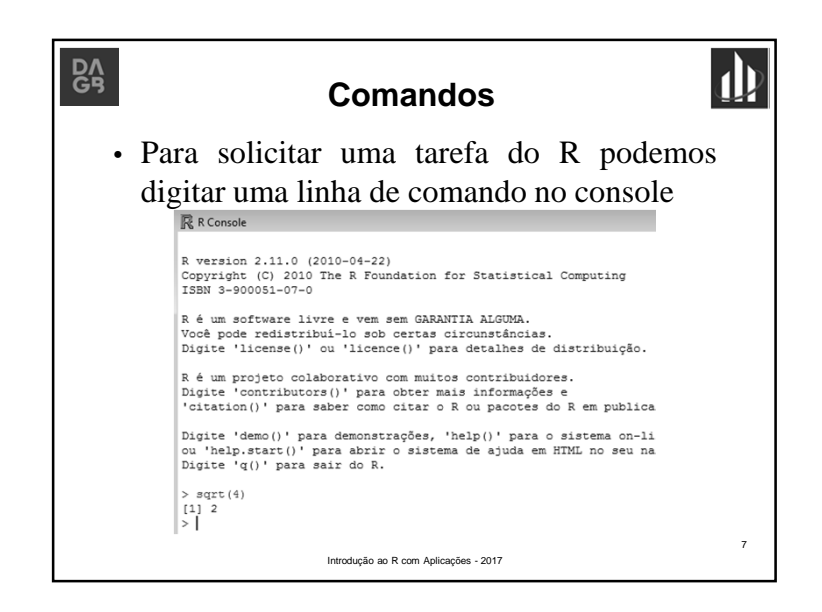

## **Download do Programa**Precompiled binary distributions of the base system and contributed packages, Windows and Mac users most likely want one of  $R-3.3.2$  for Windows (3) Download R 3.3.2 for Windows (62 megabytes, 32/64 bit) Installation and other instructions New features in this version If you want to double-check that the package you have downloaded exactly matches the package distributed by R, yo Ssum for windows: both graphical and command line versions are available. Frequently asked ques • Does R run under my version of Windows? Please do not submit . How do I update packages in my previous version of R? • Should I run 32-bit or 64-bit R? Please see the R FAQ for general information about R and the R Windows FAQ for Windows-specific information. 6Introdução ao R com Aplicações - 2017

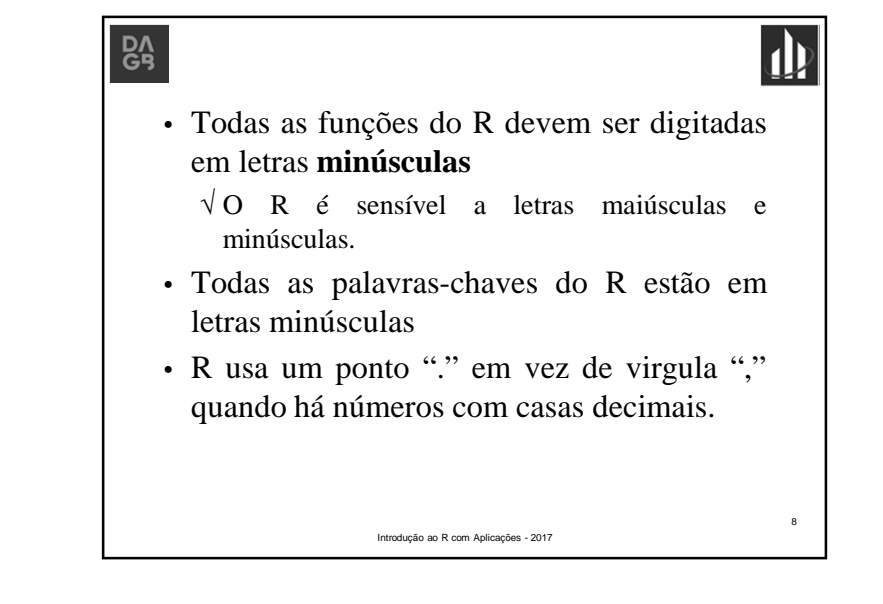

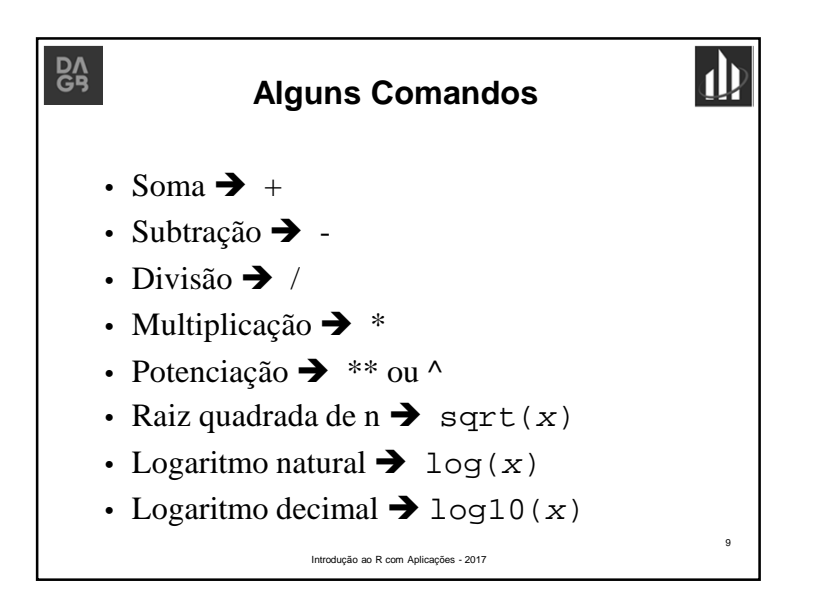

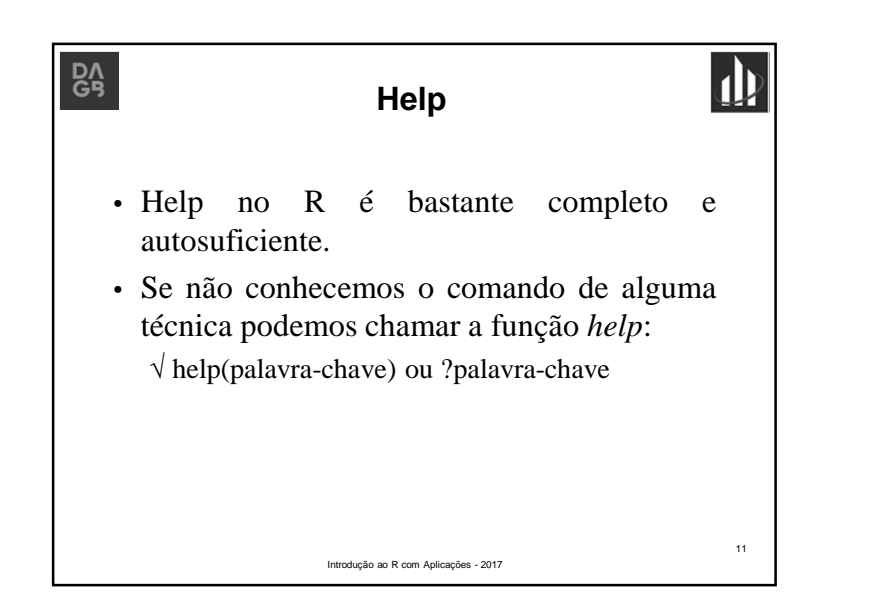

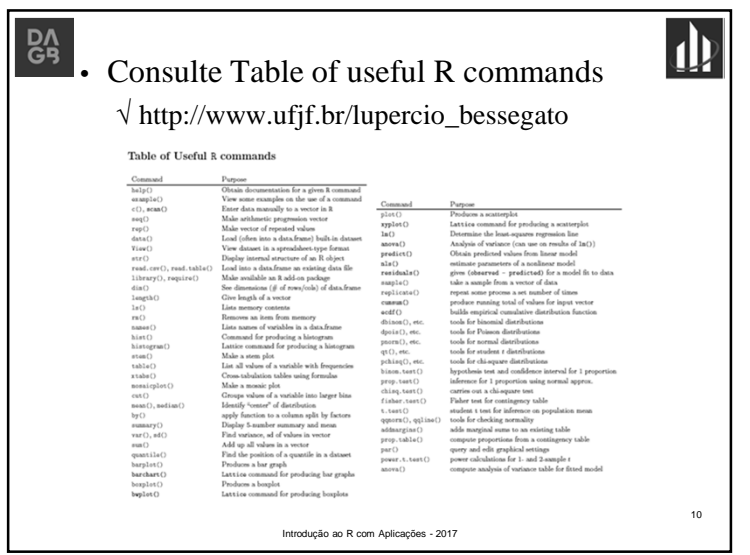

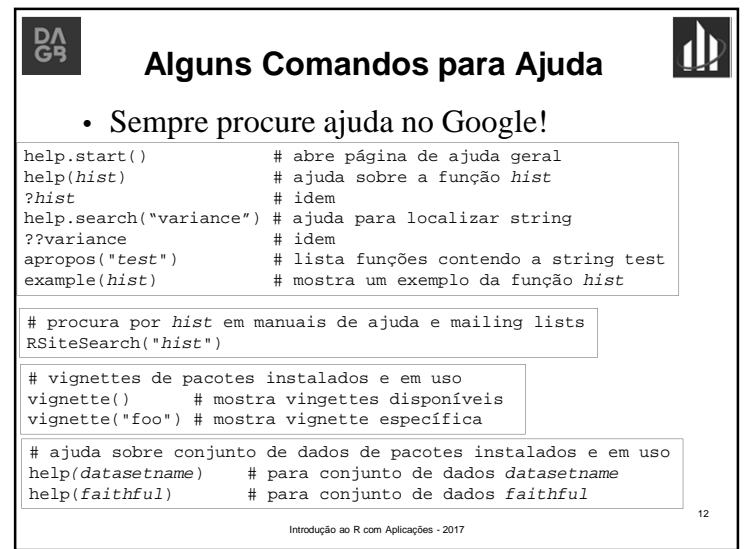

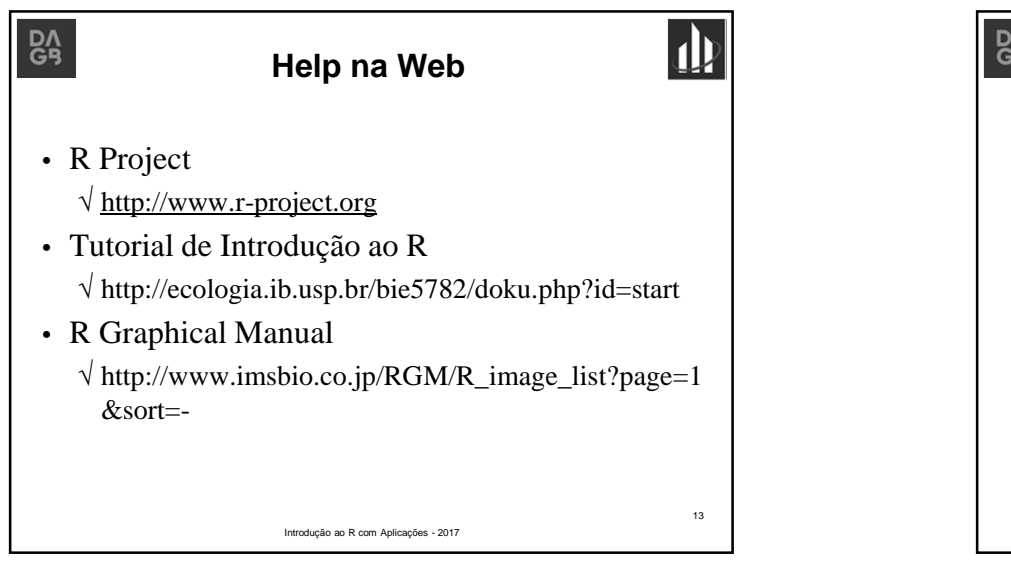

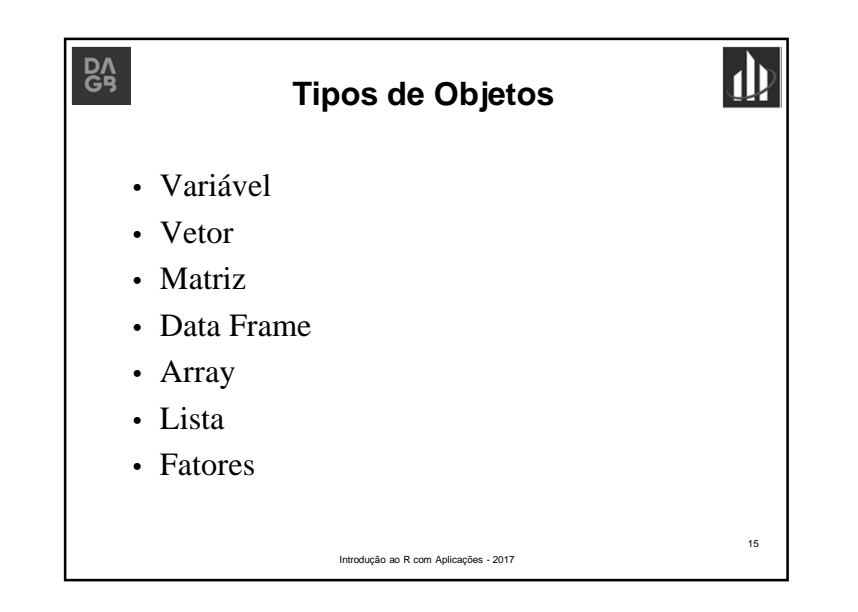

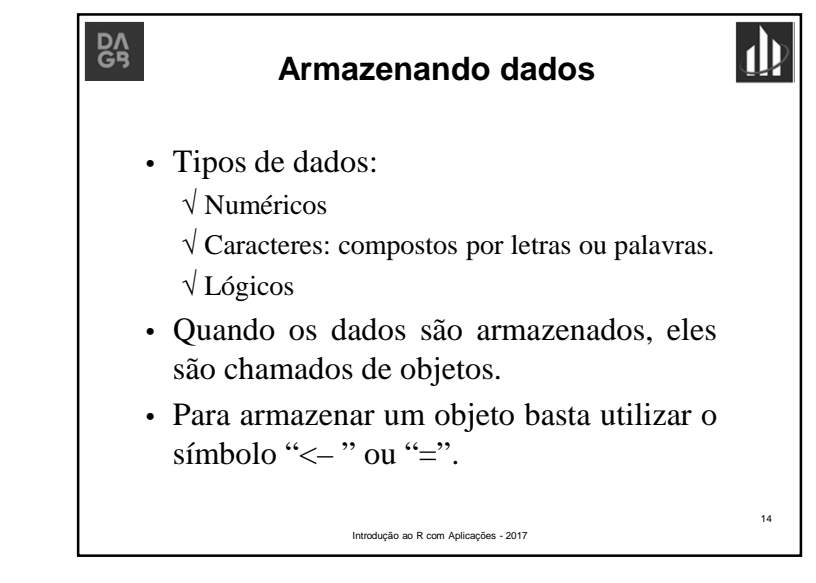

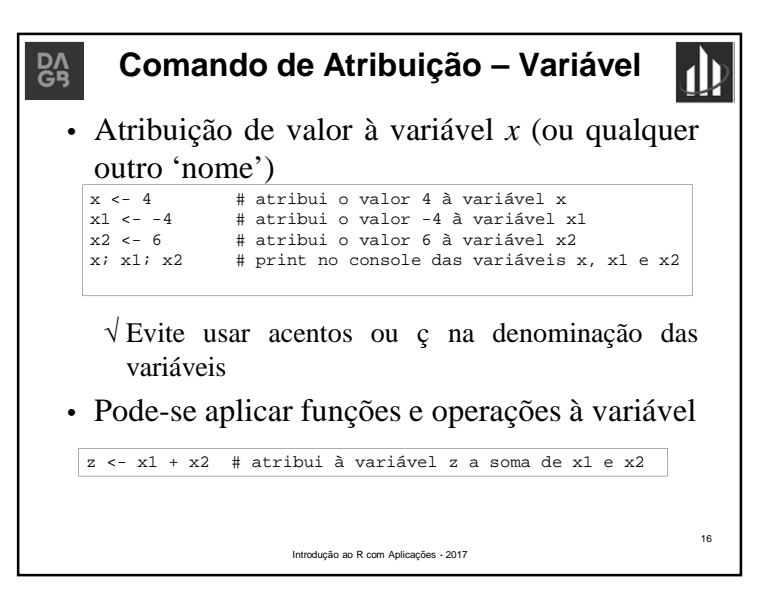

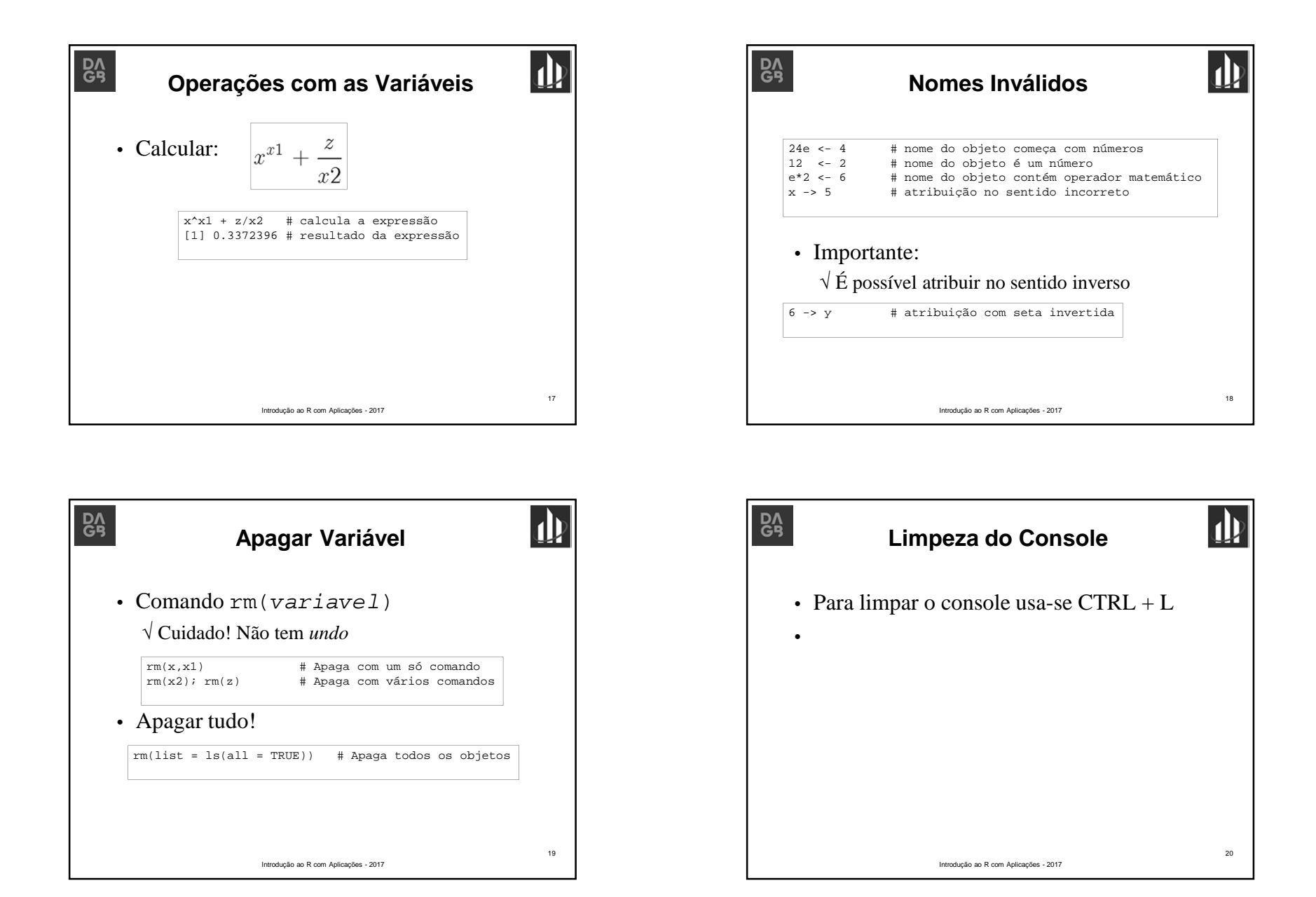

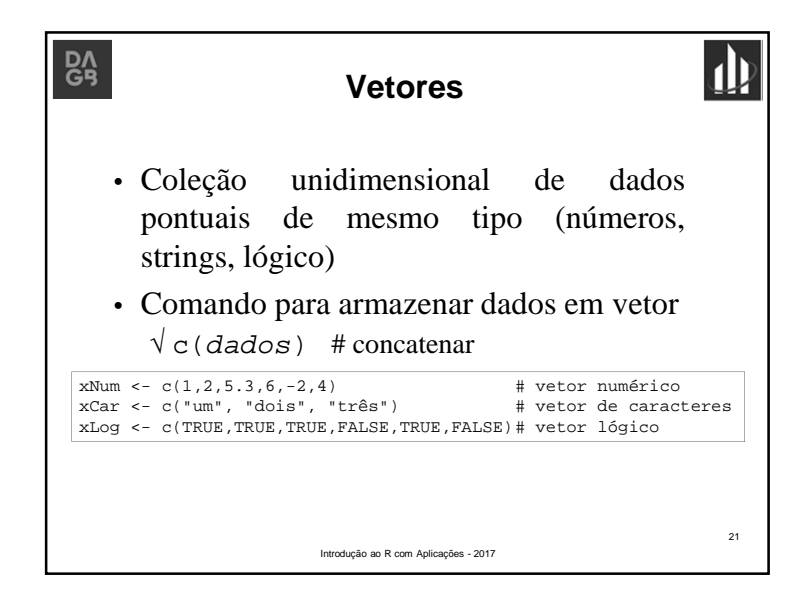

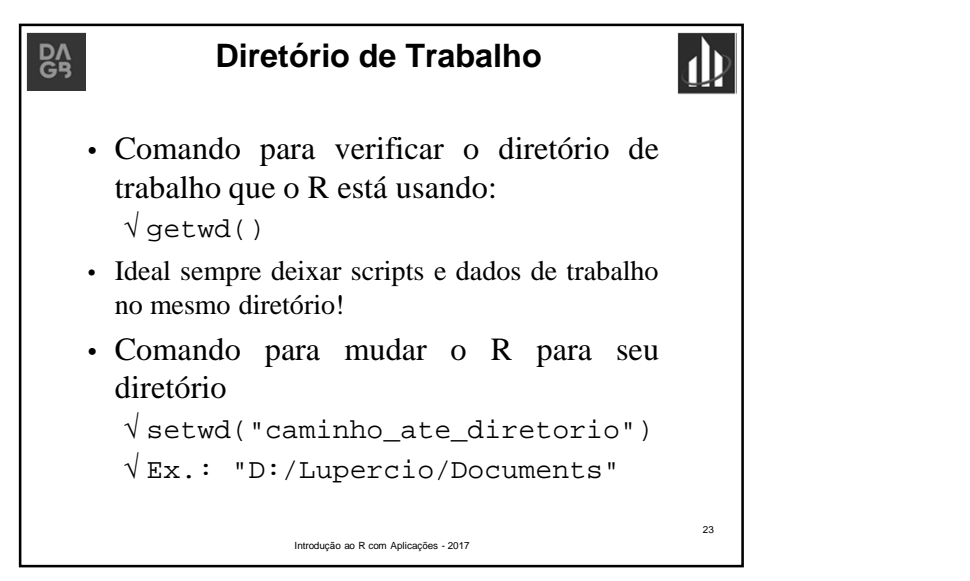

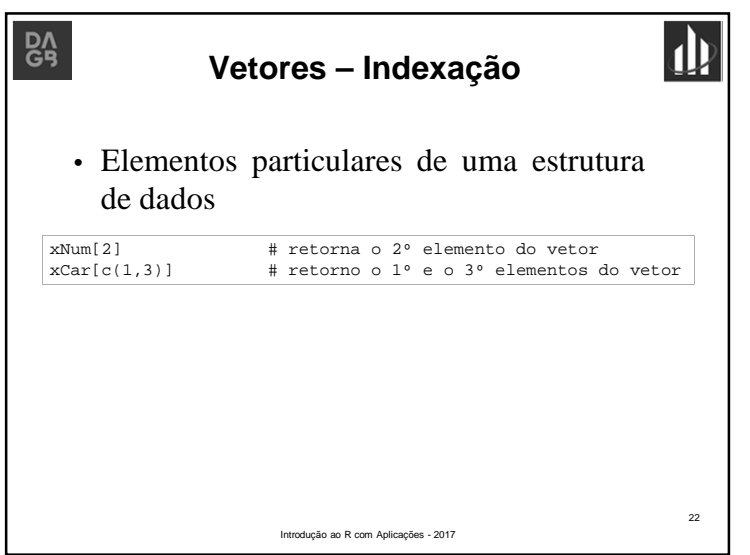

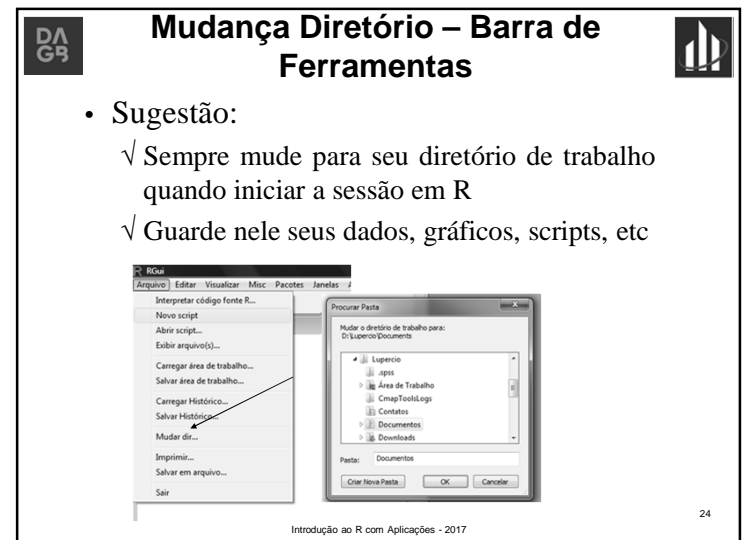

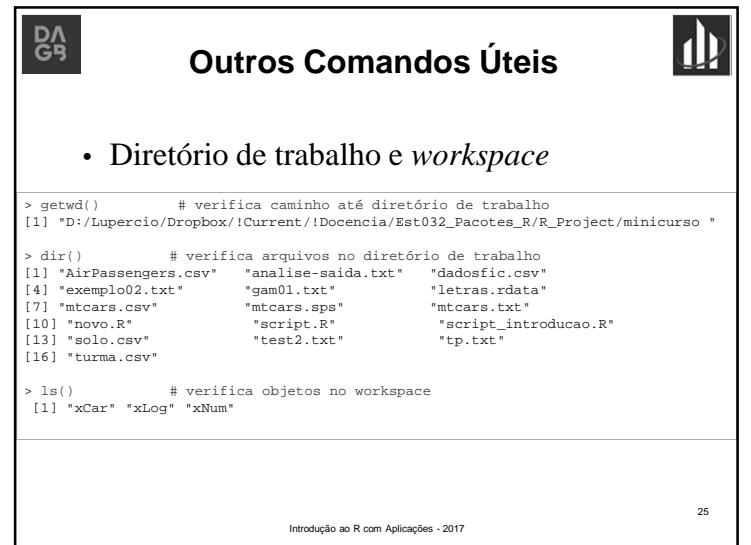

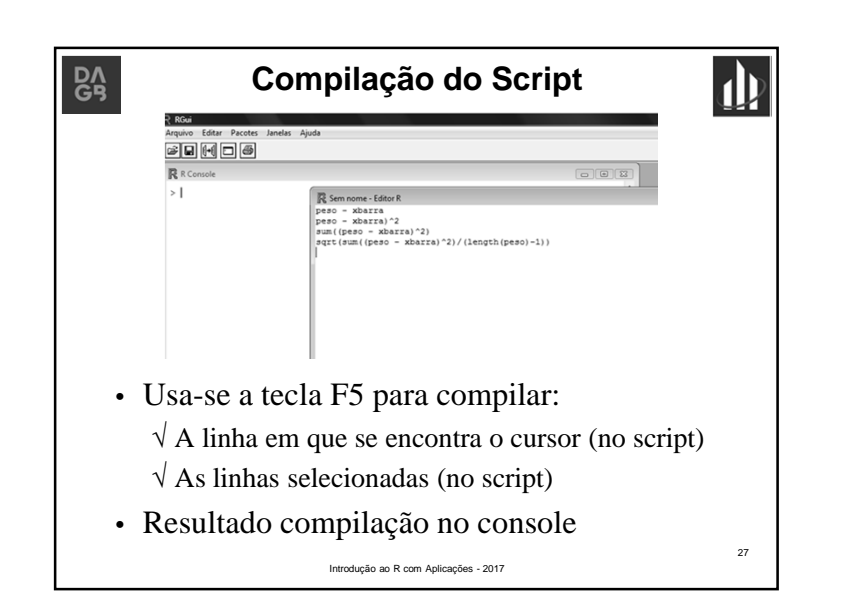

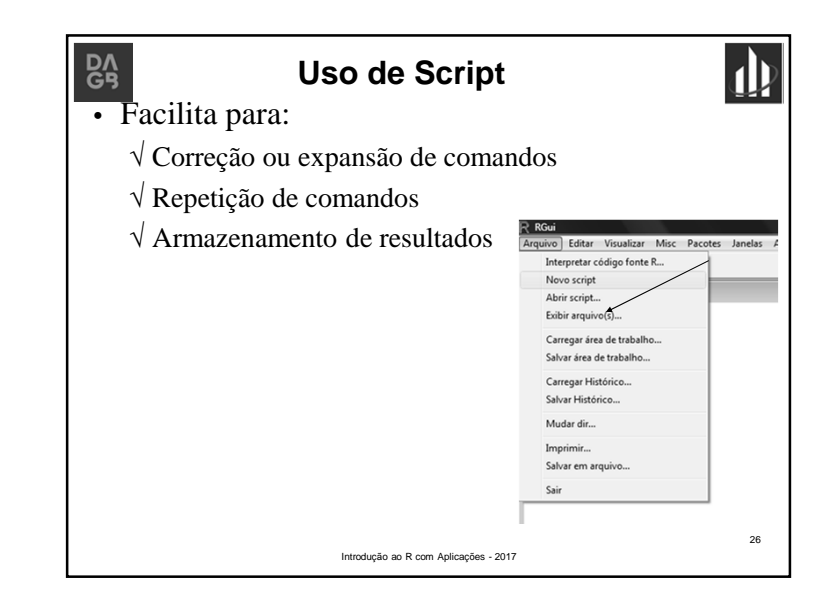

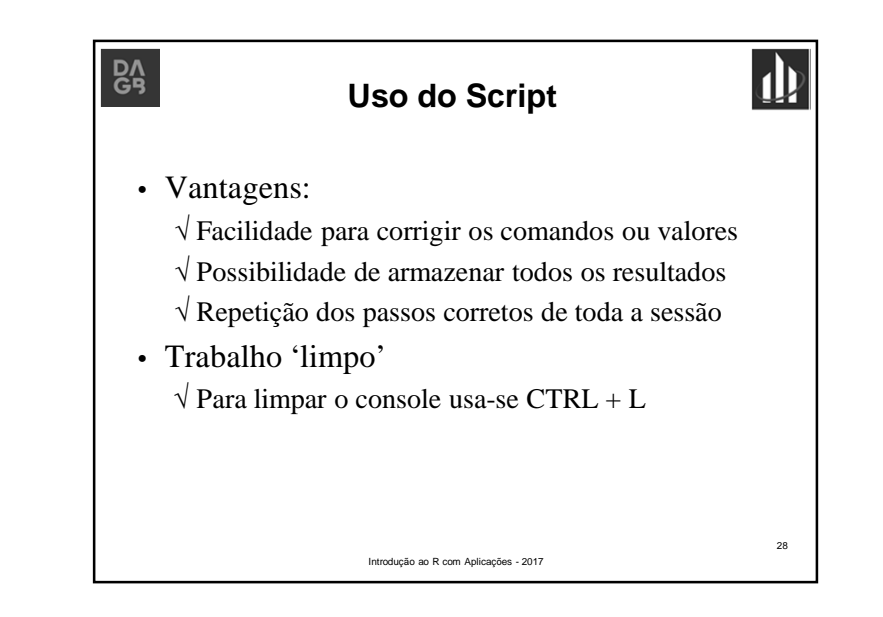

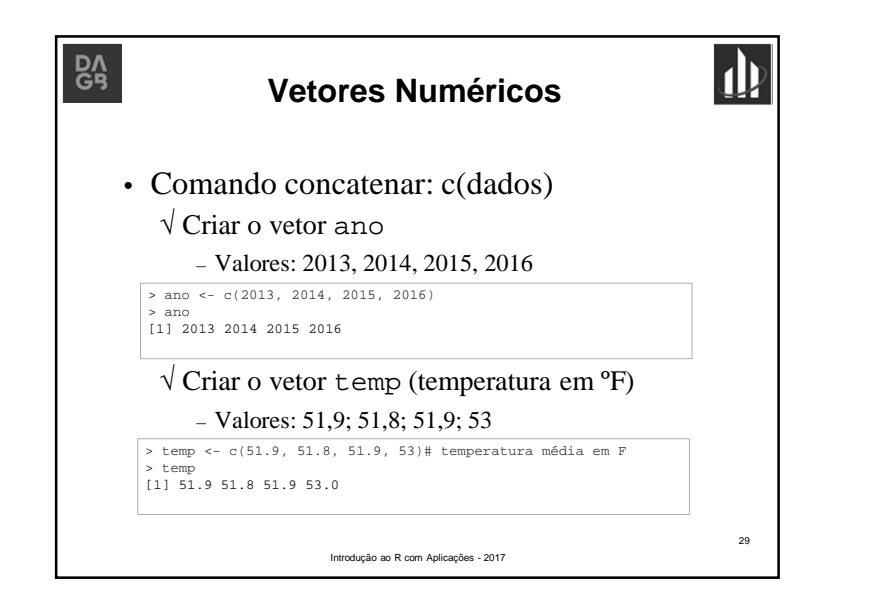

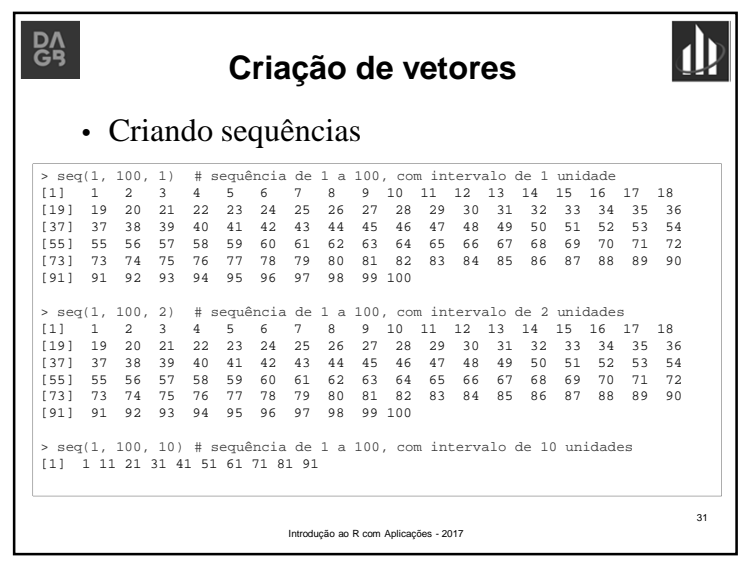

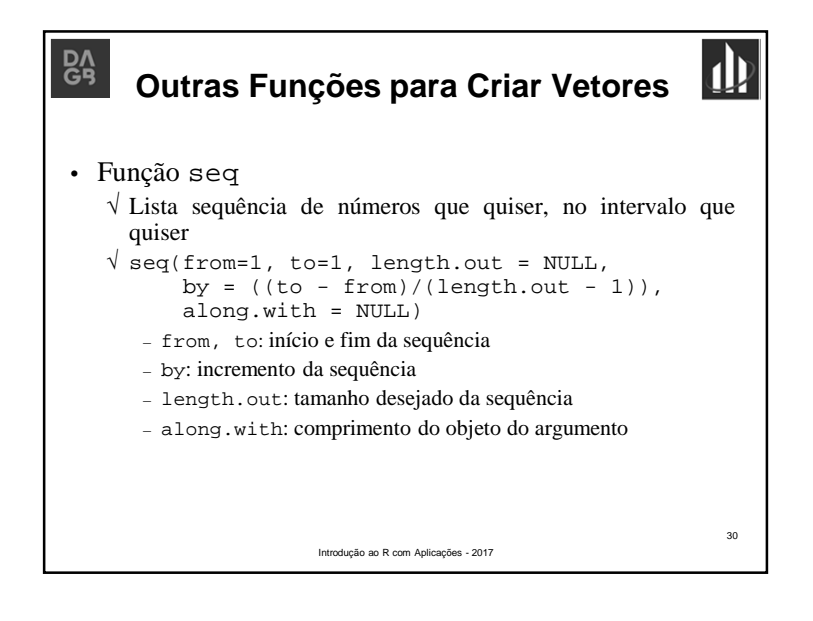

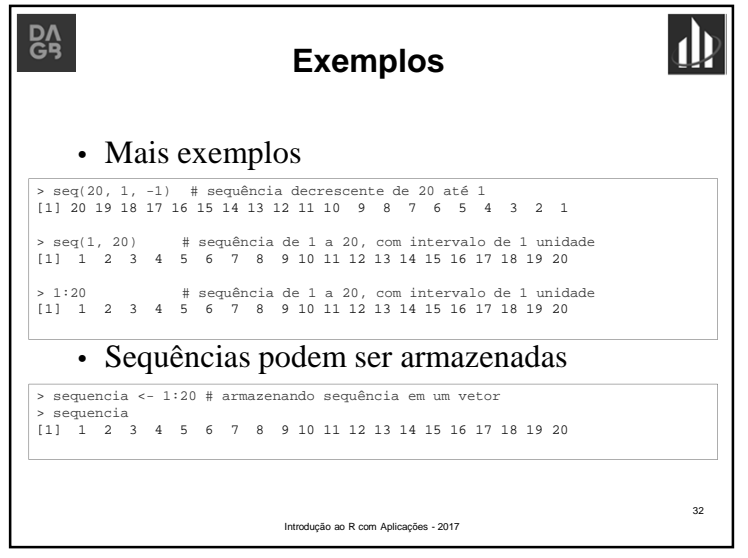

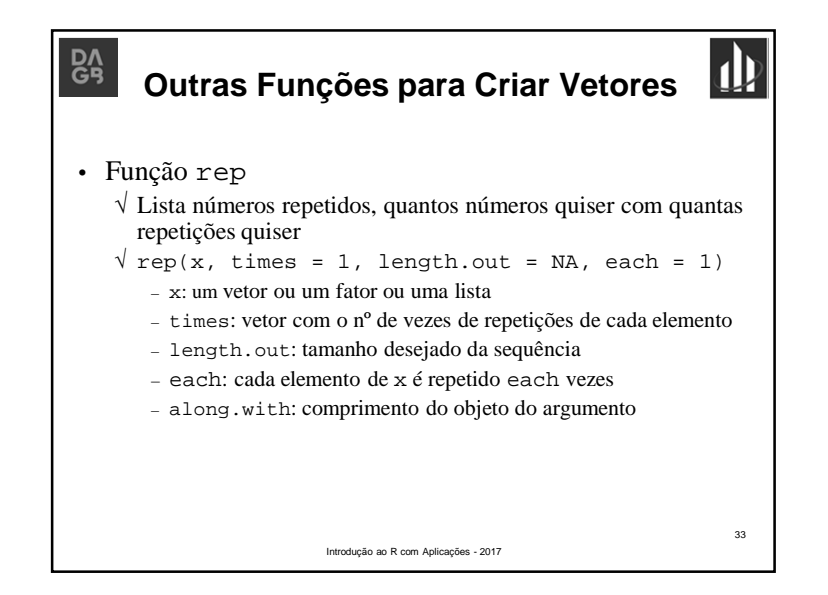

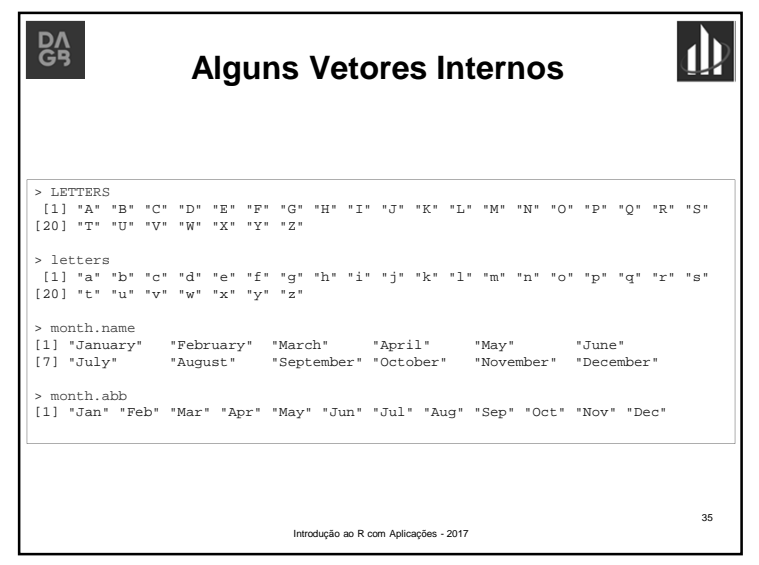

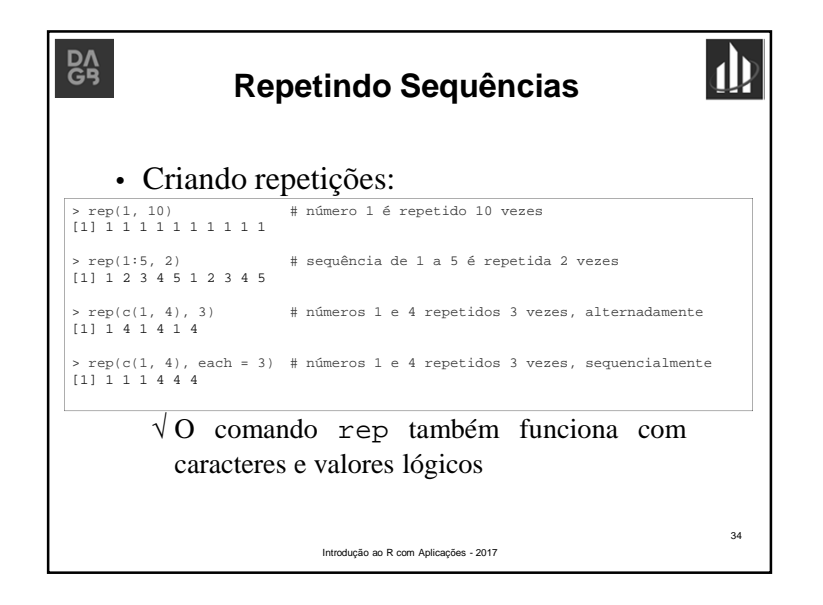

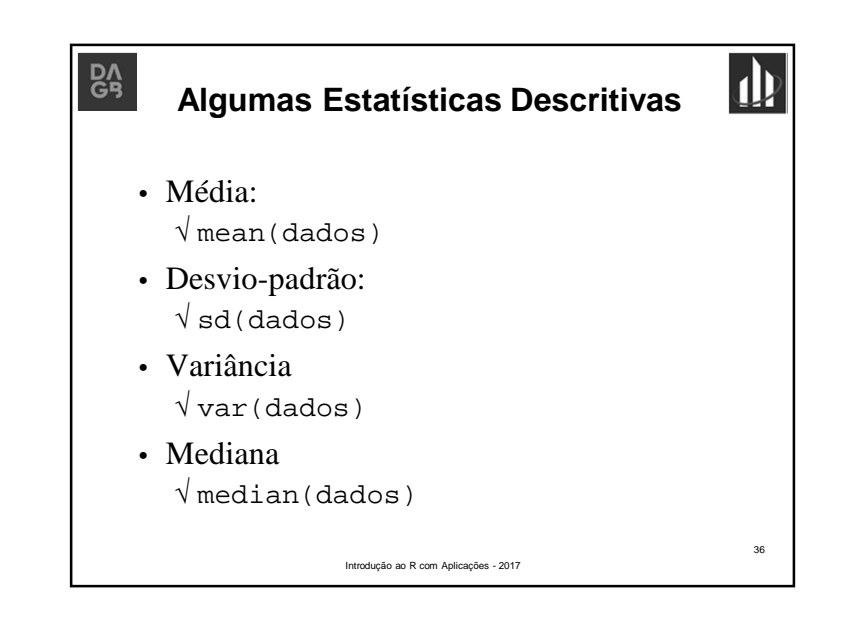

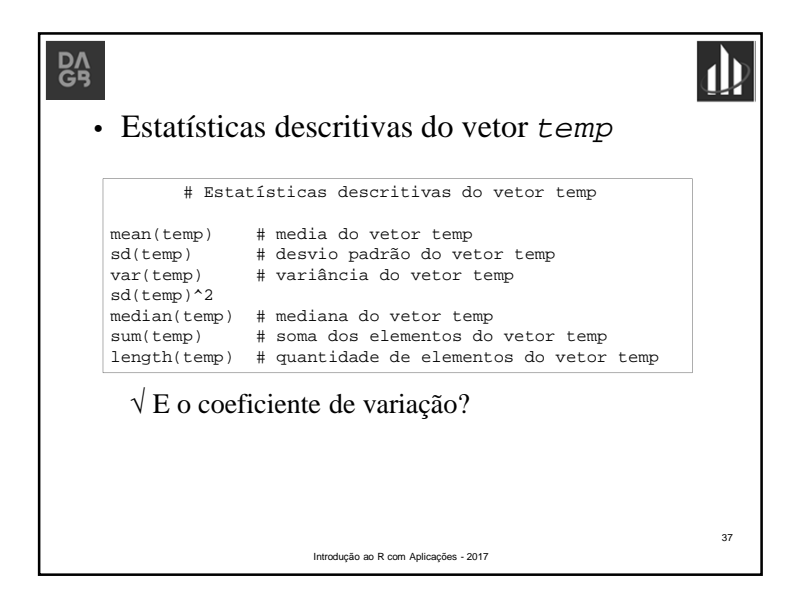

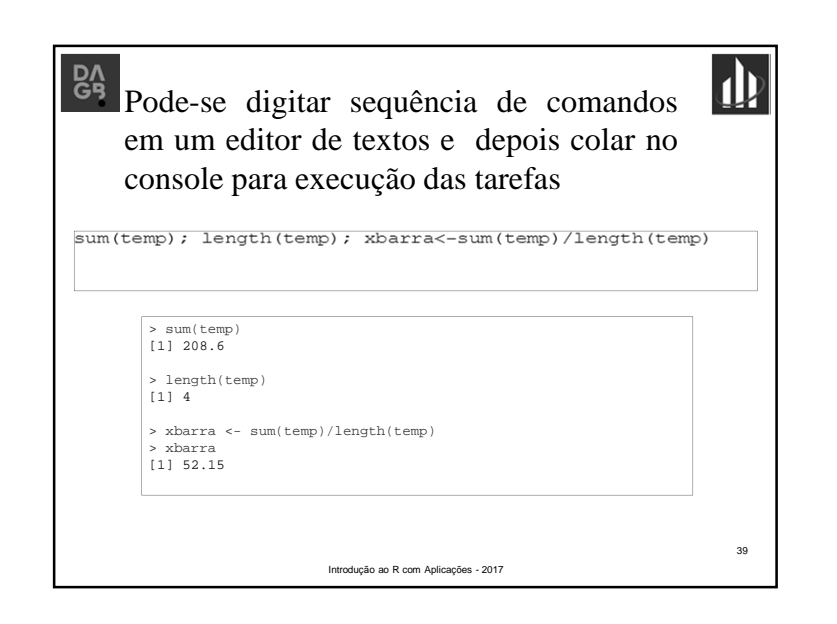

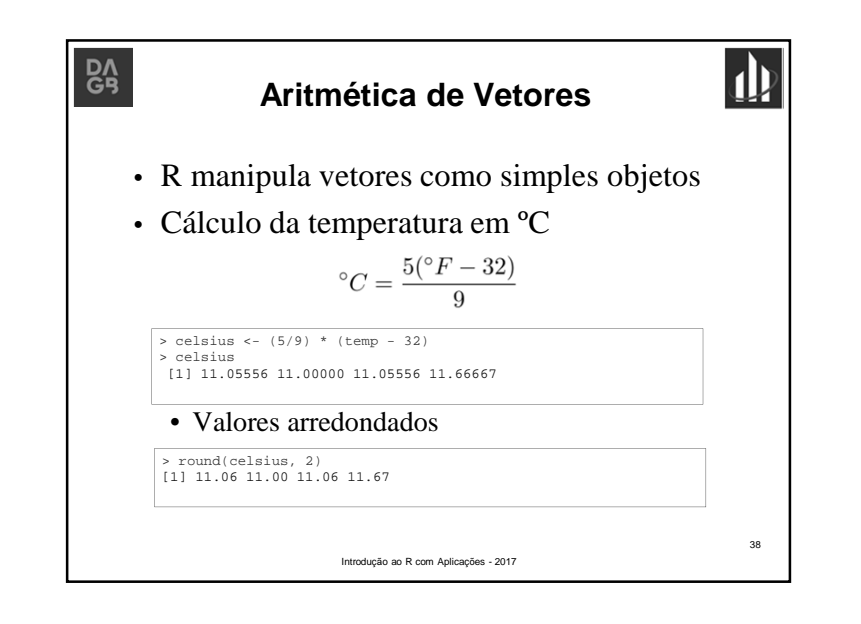

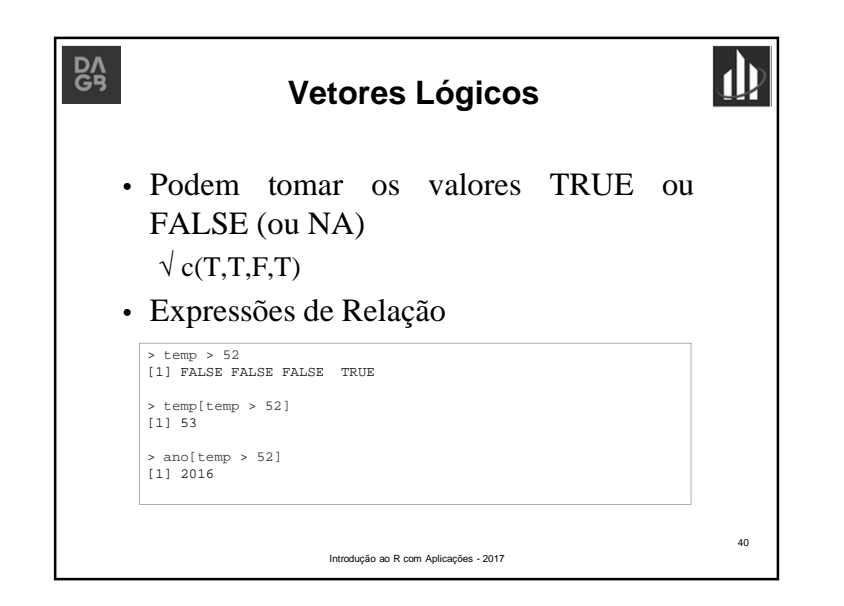

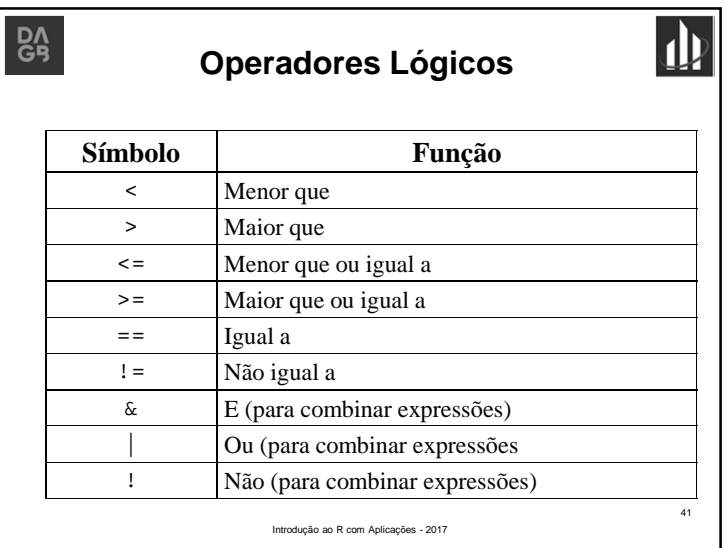

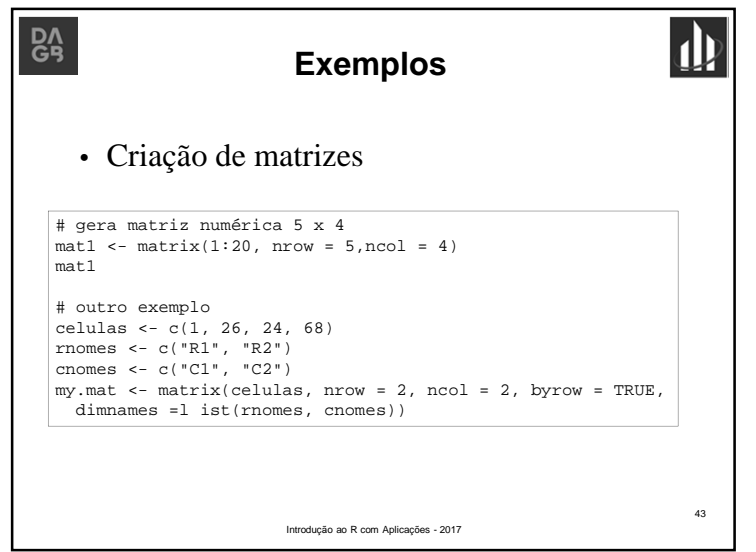

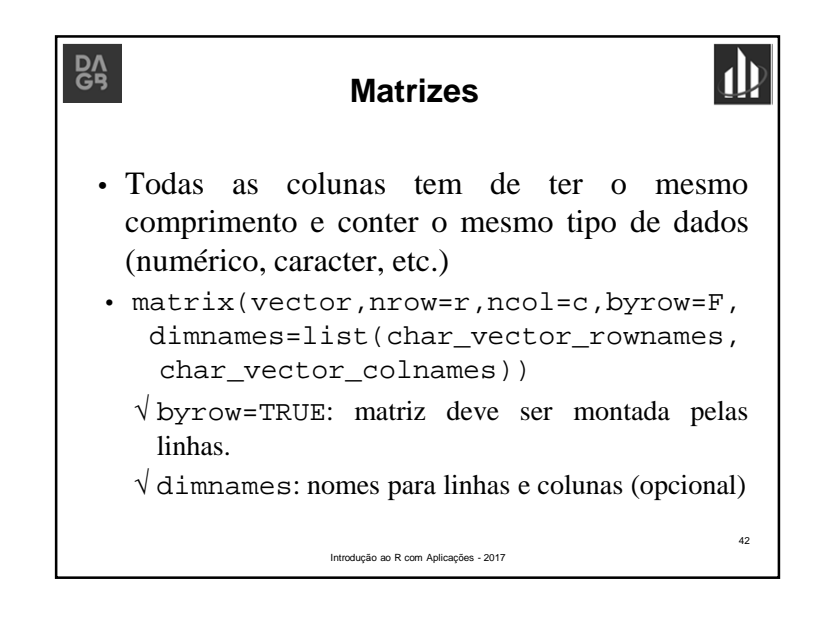

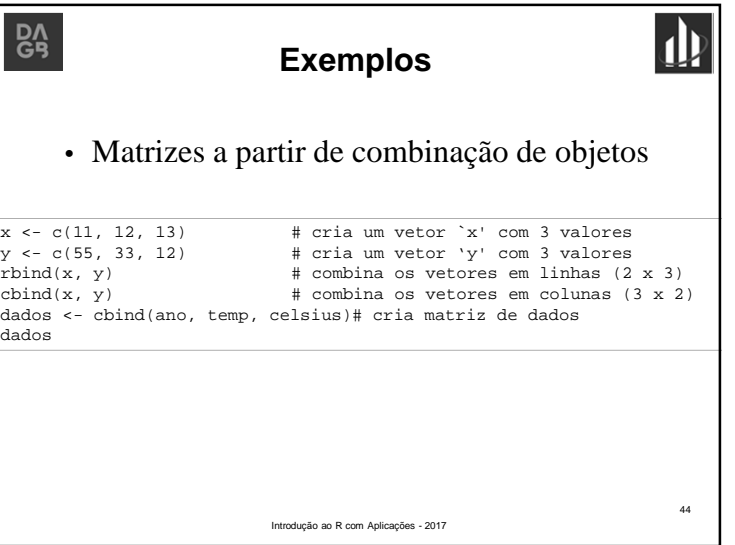

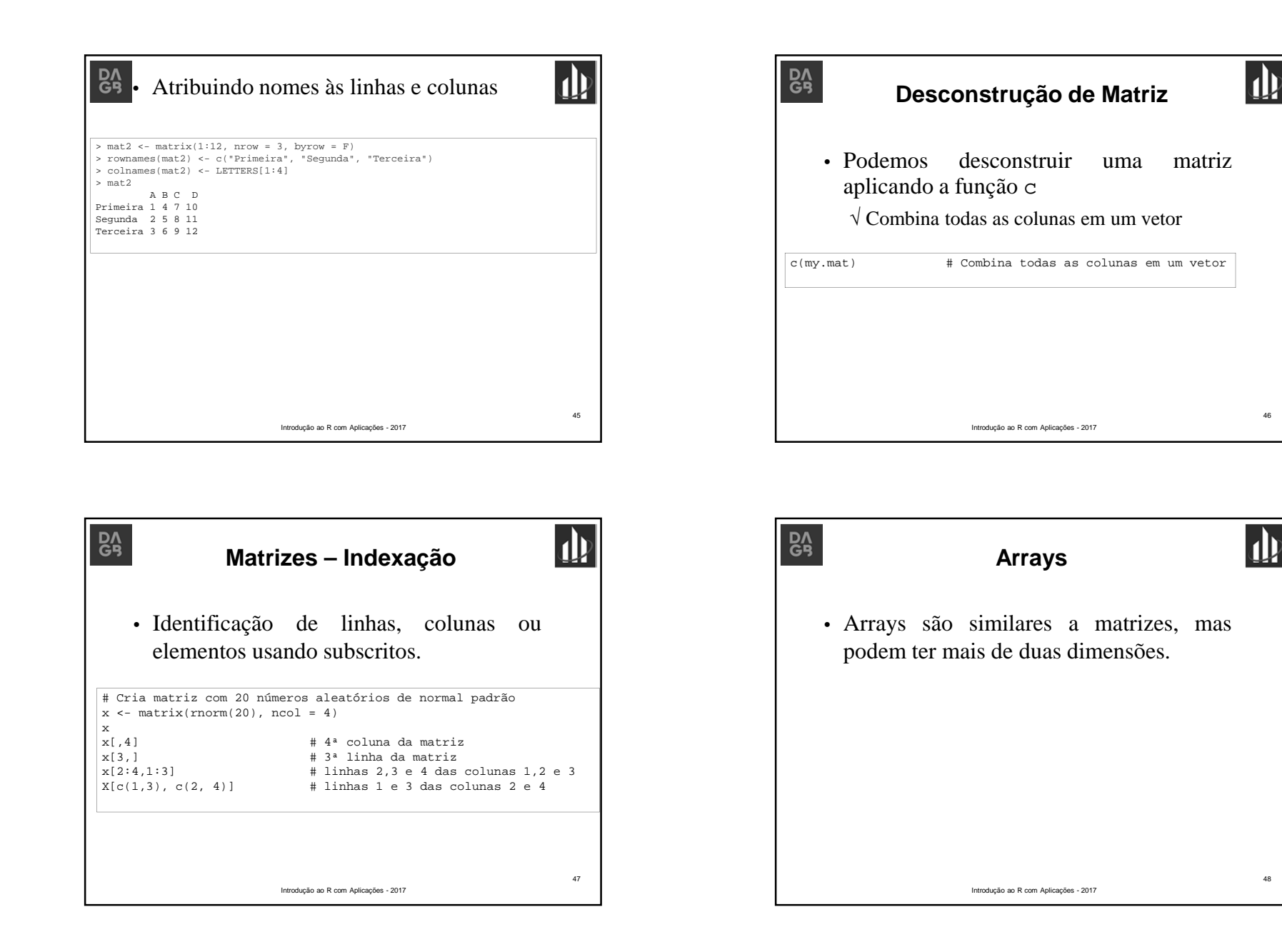

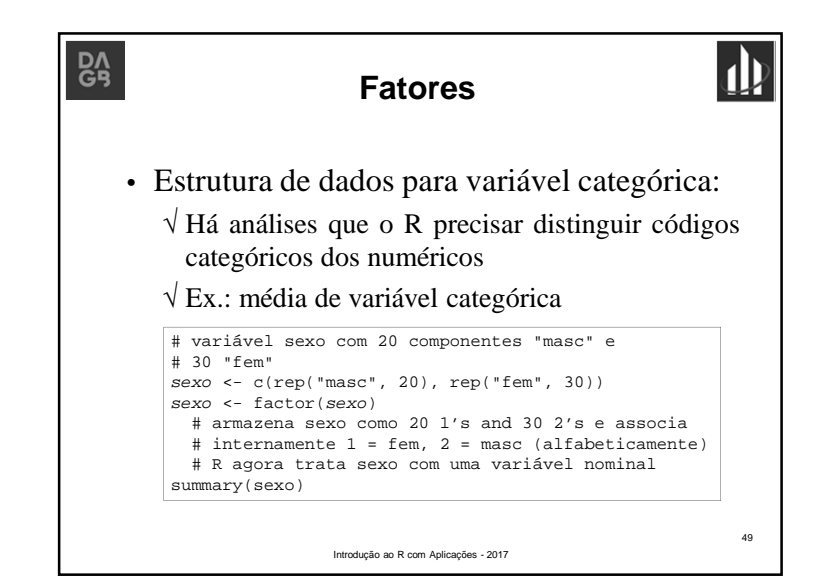

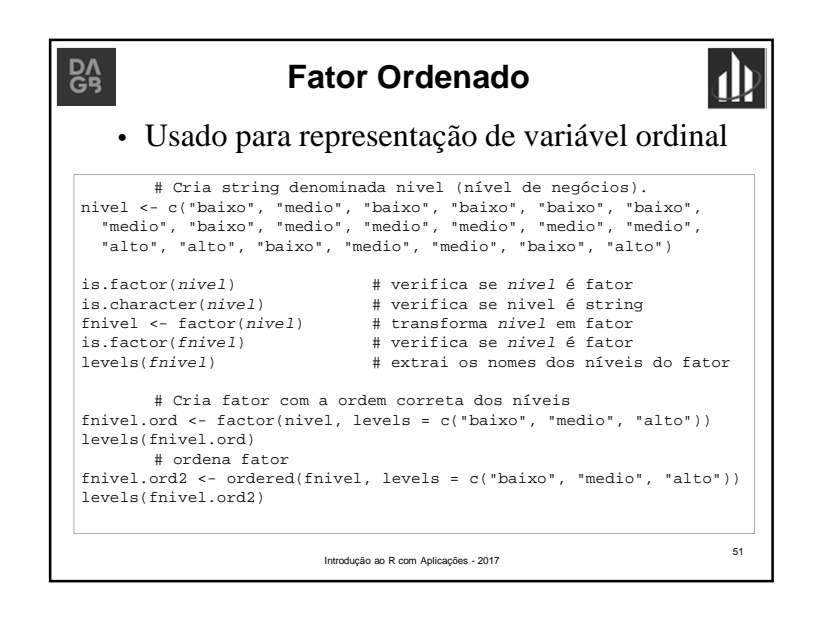

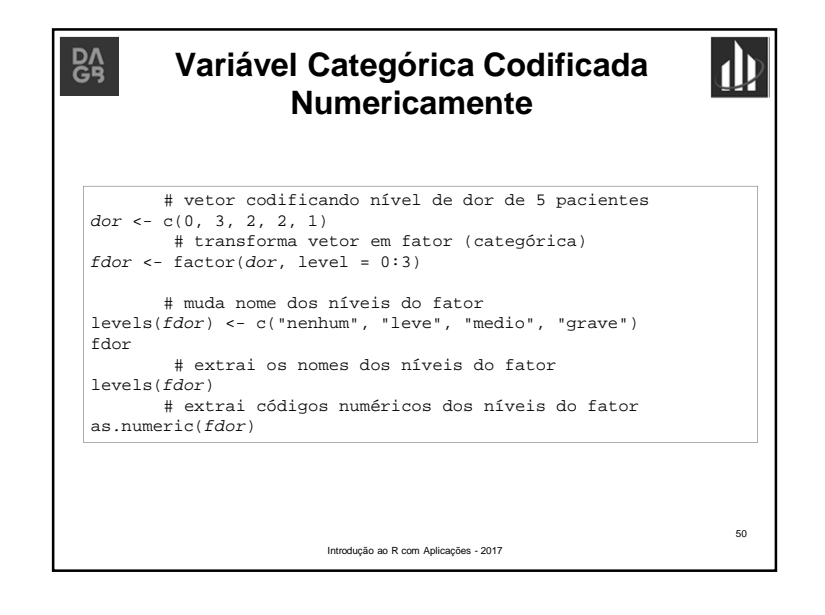

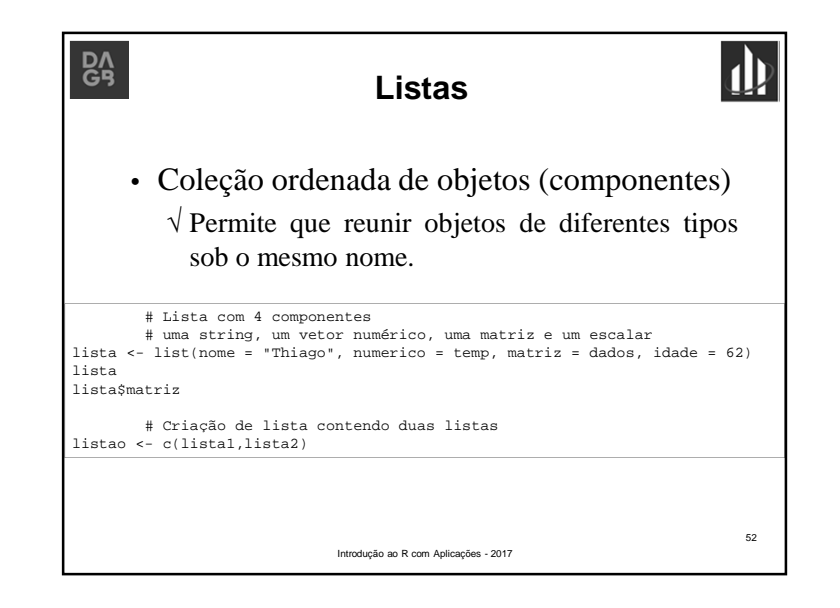

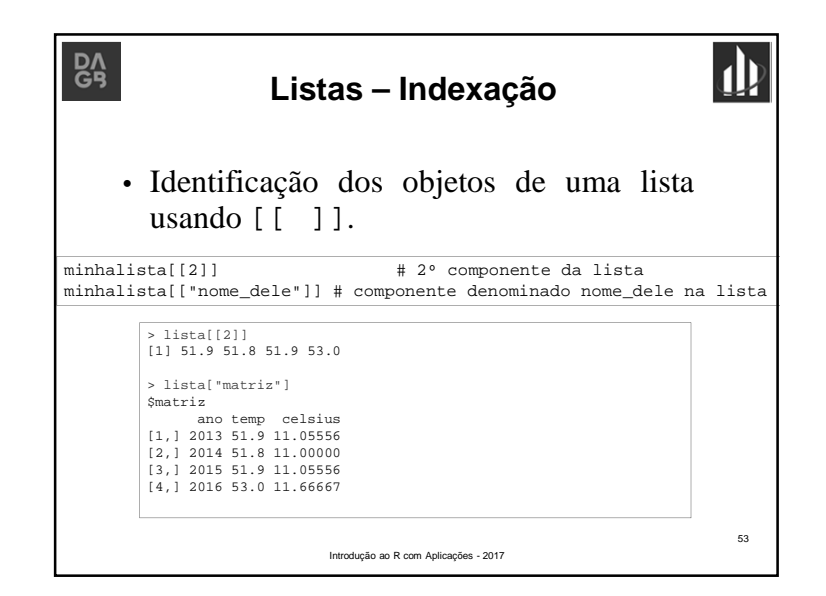

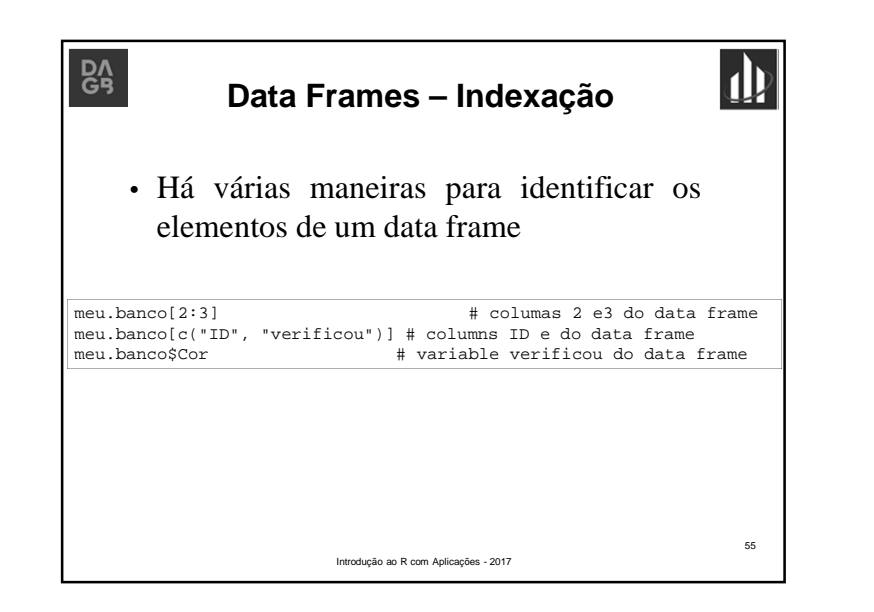

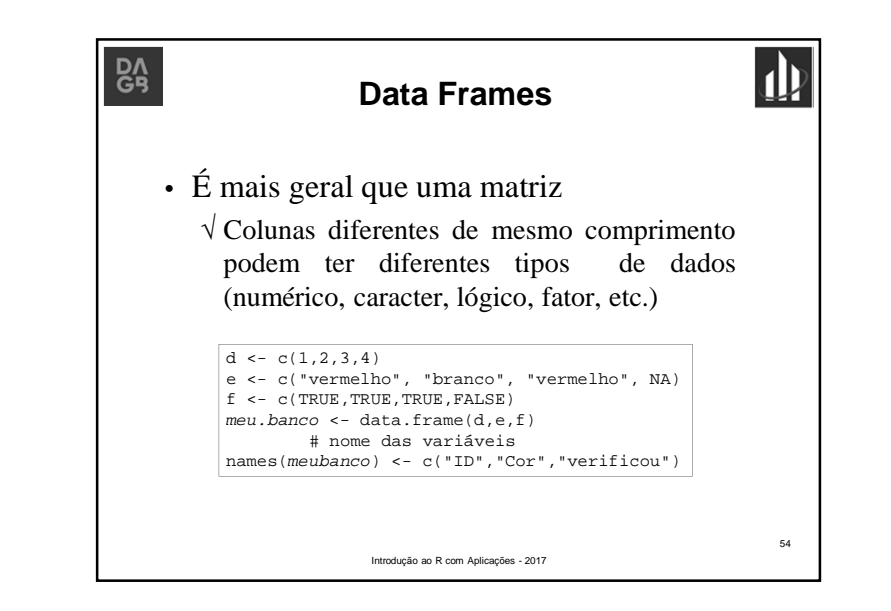

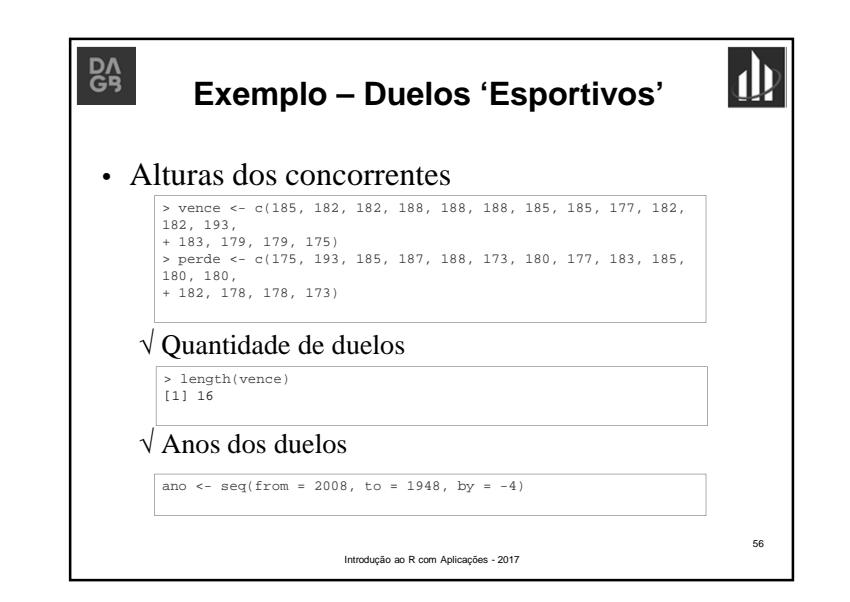

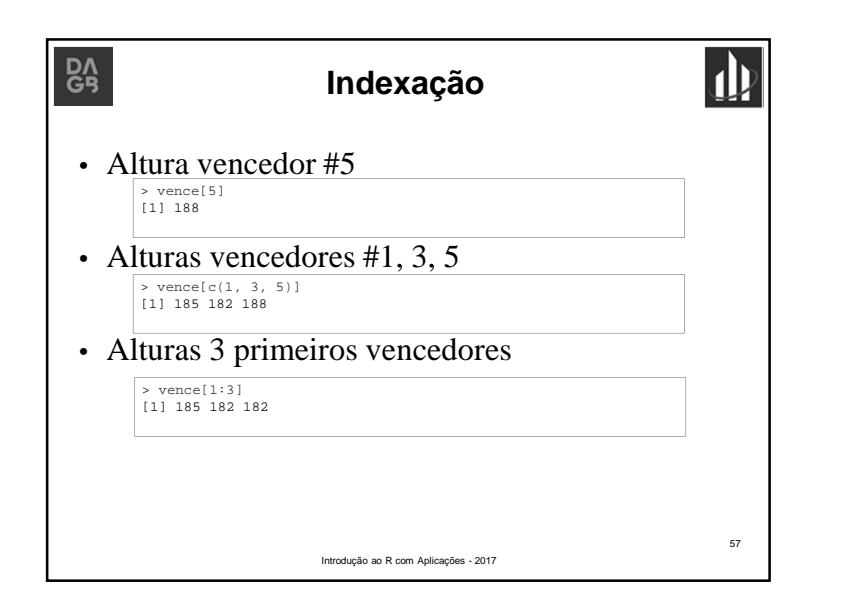

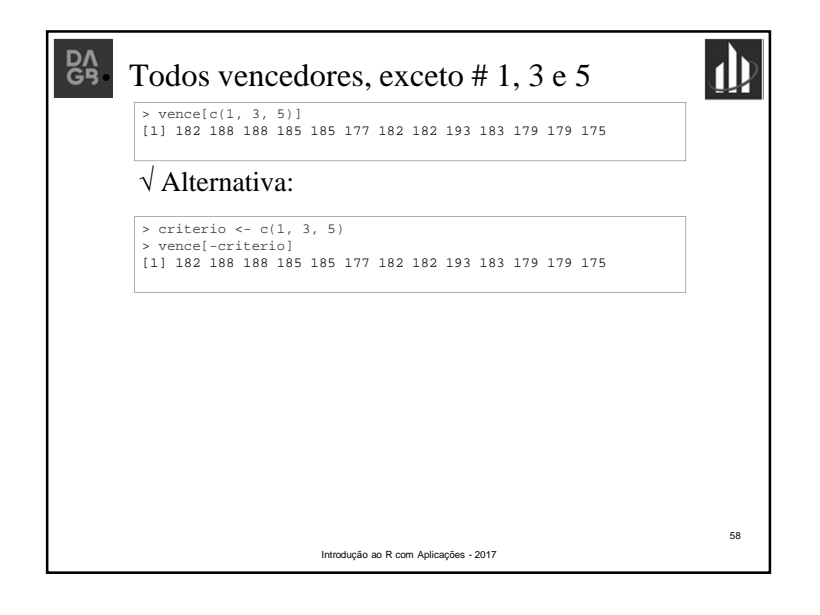

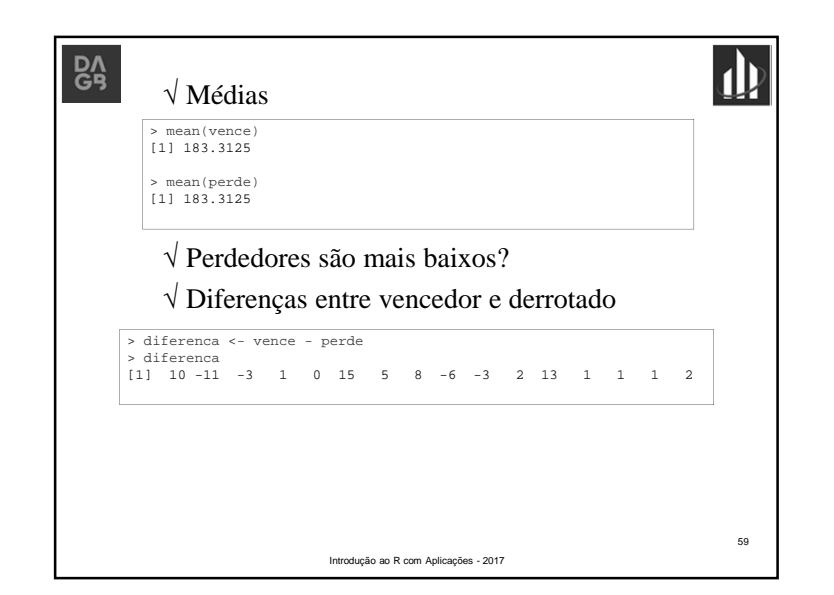

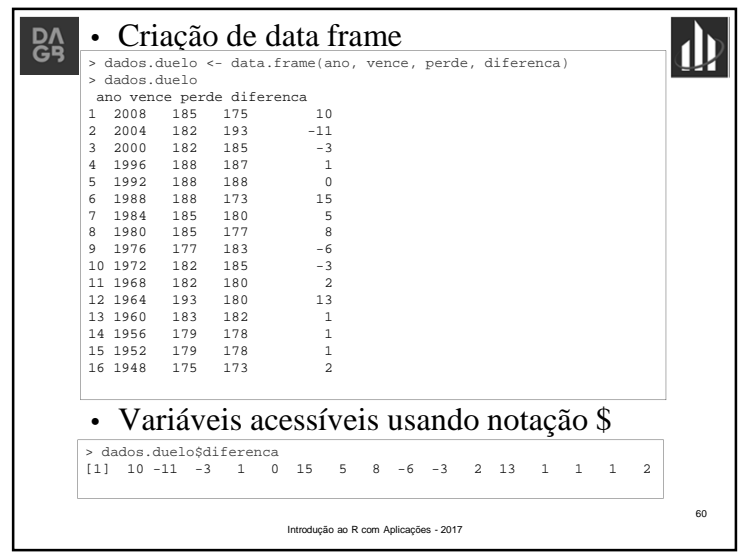

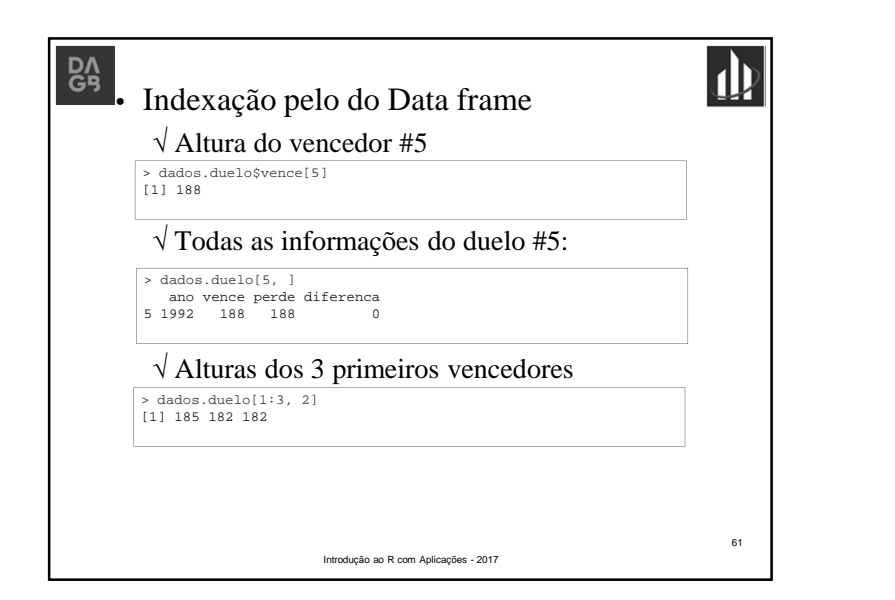

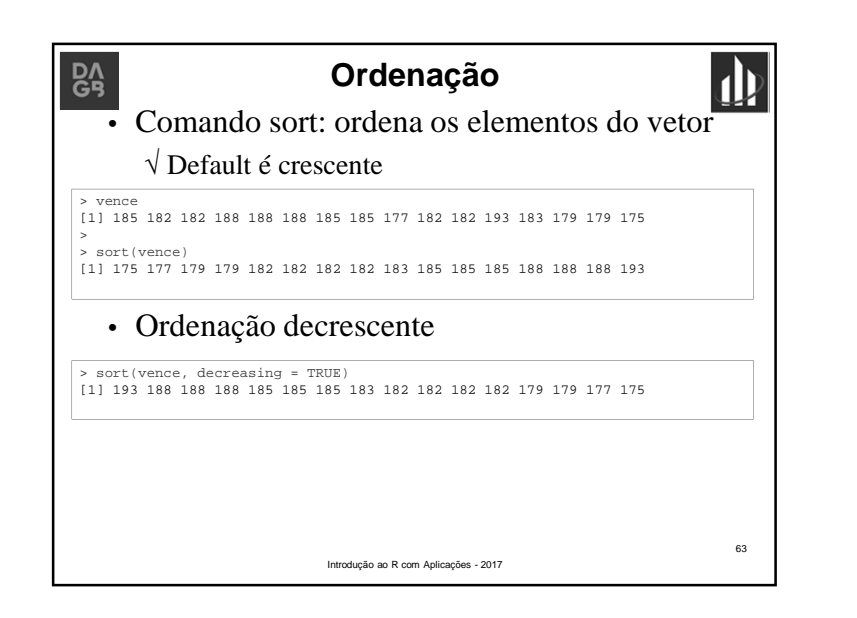

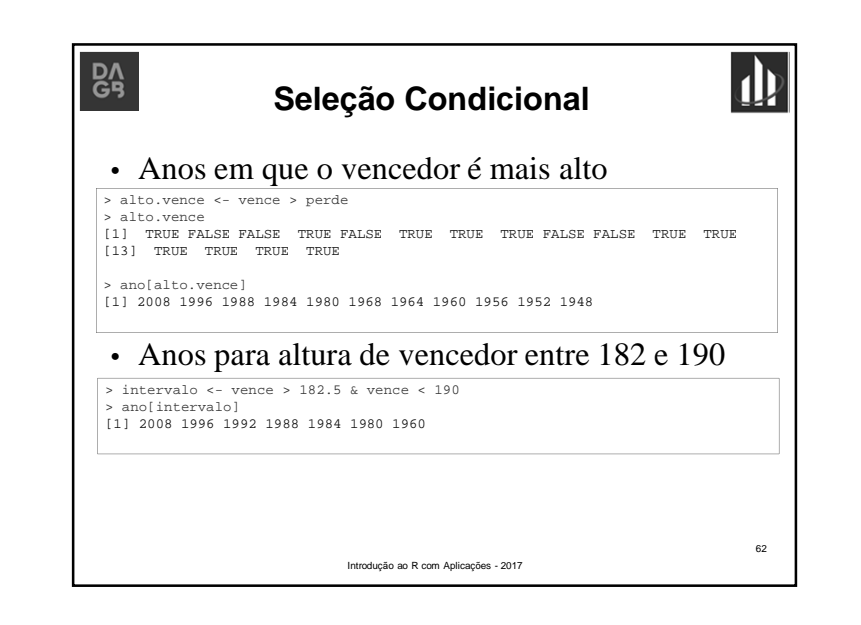

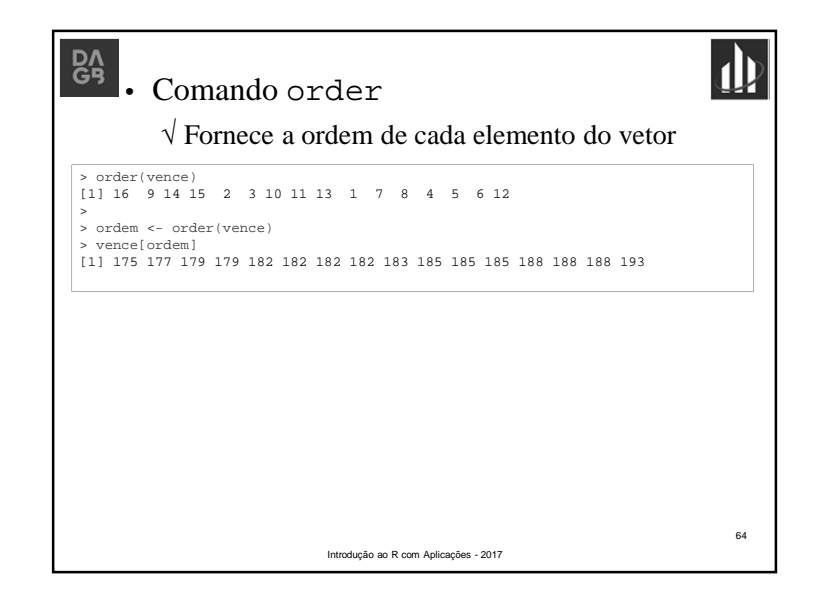

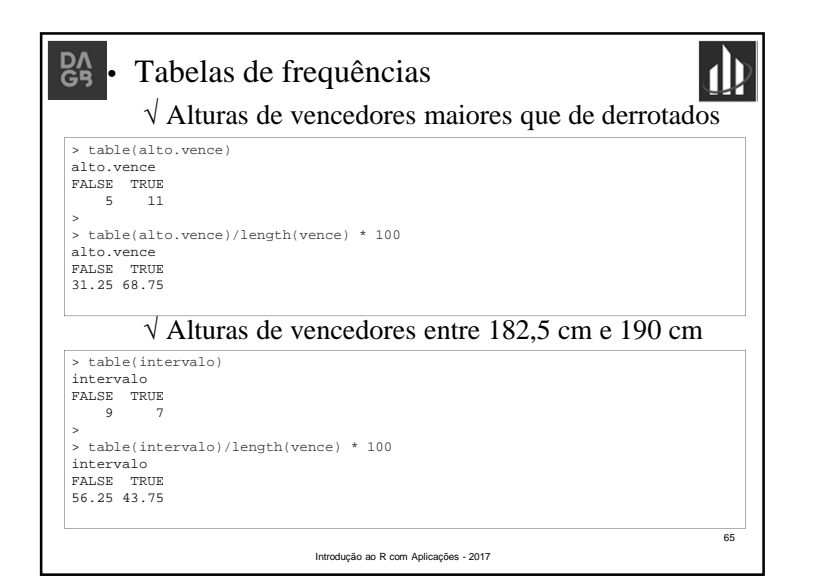

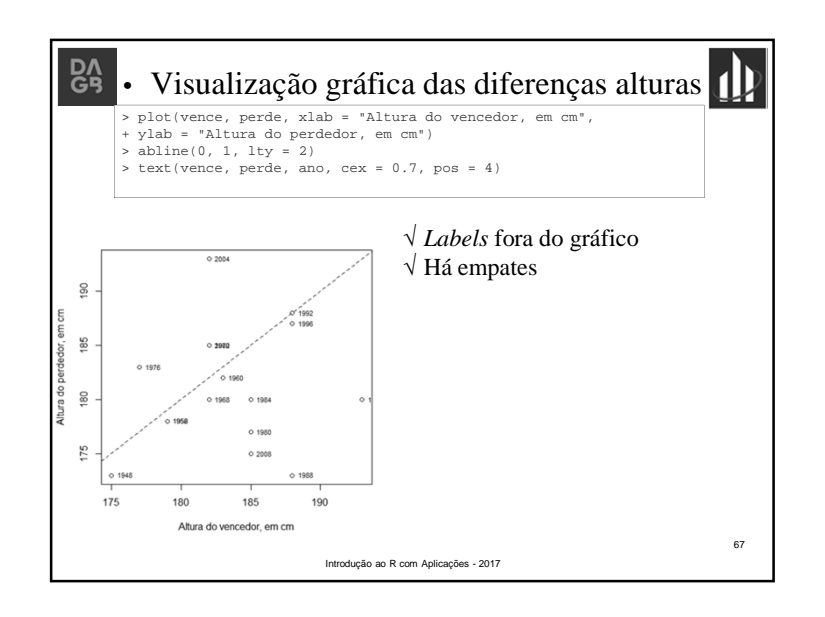

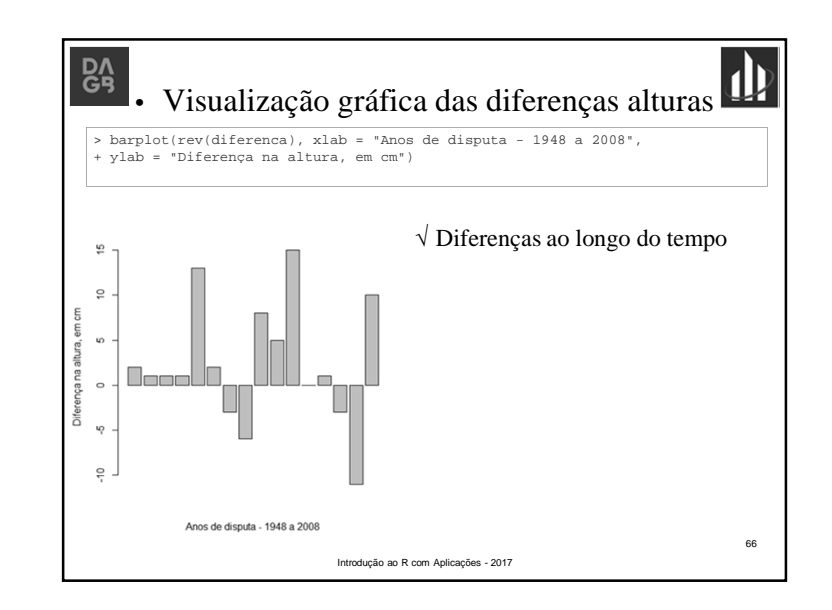

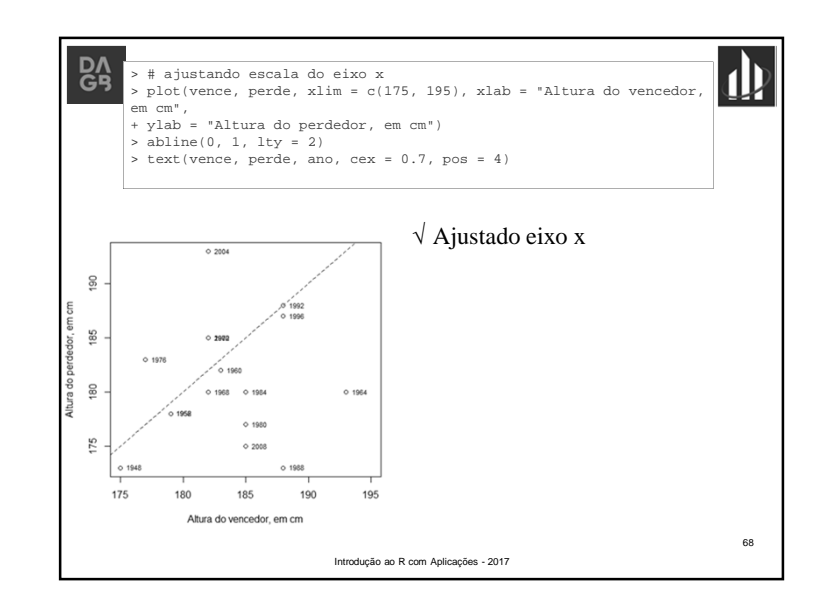

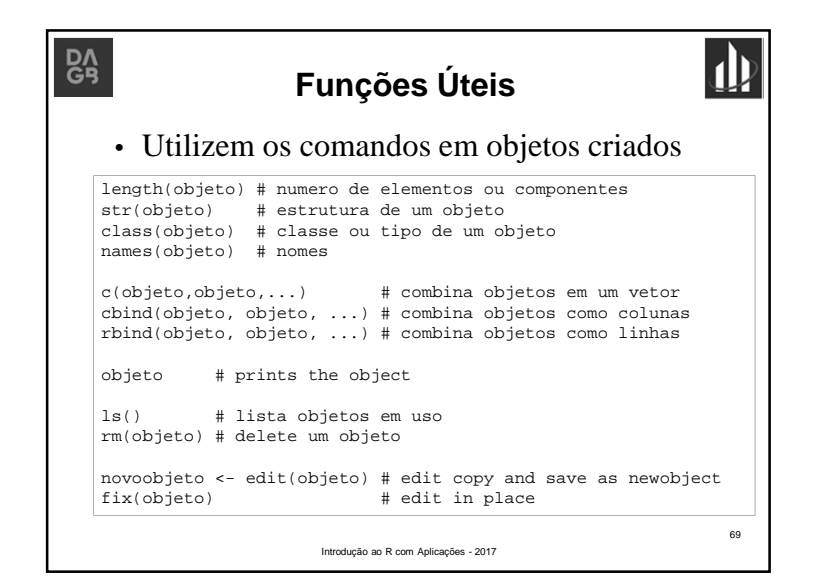

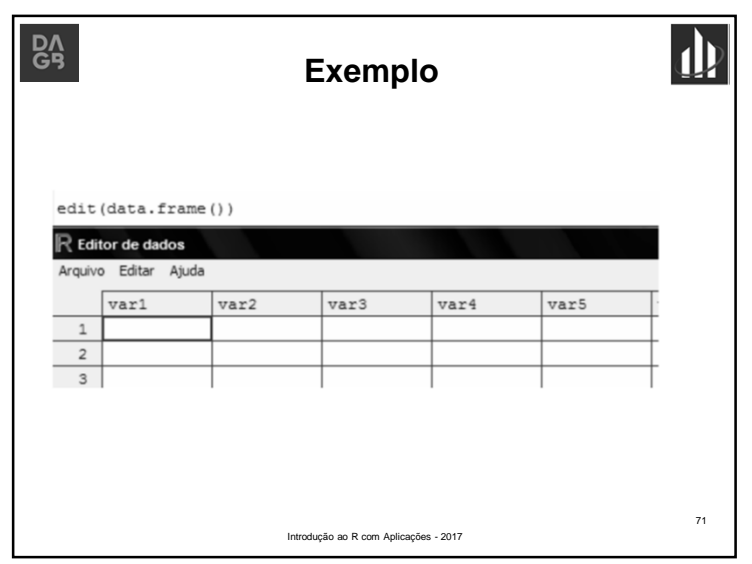

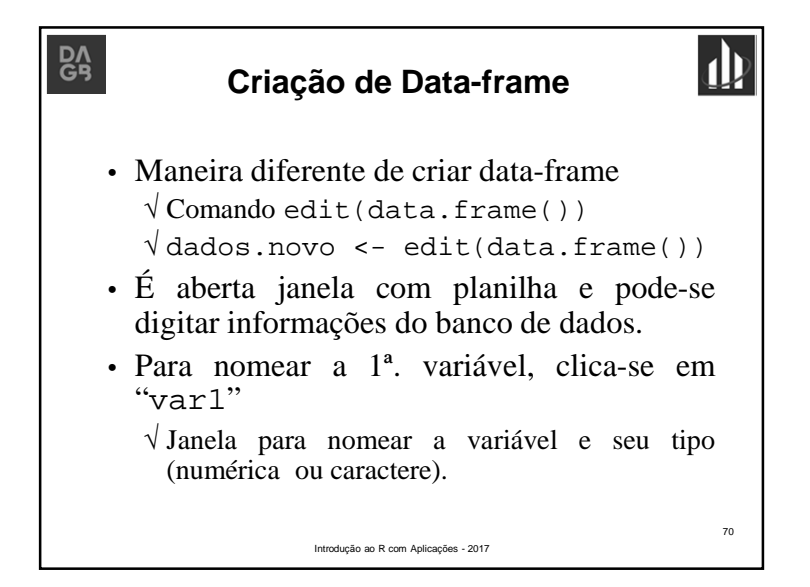

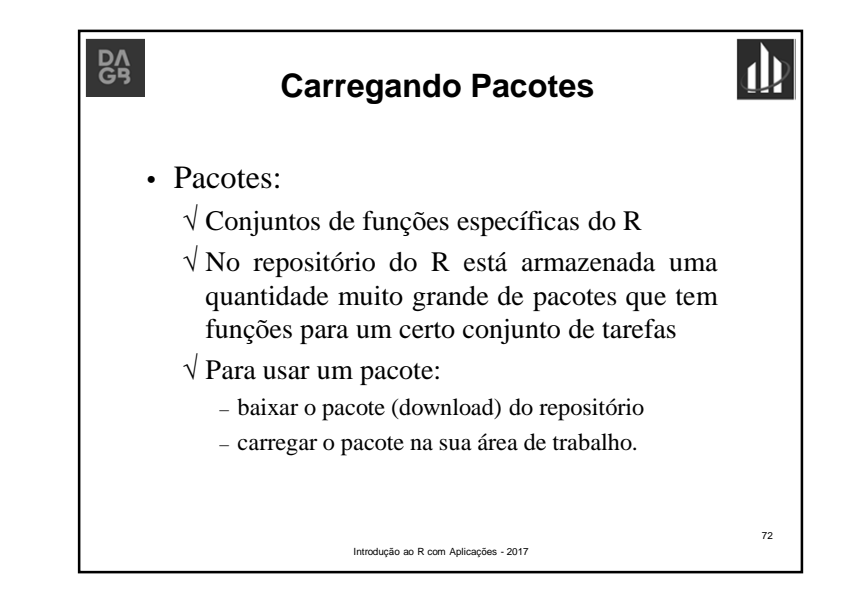

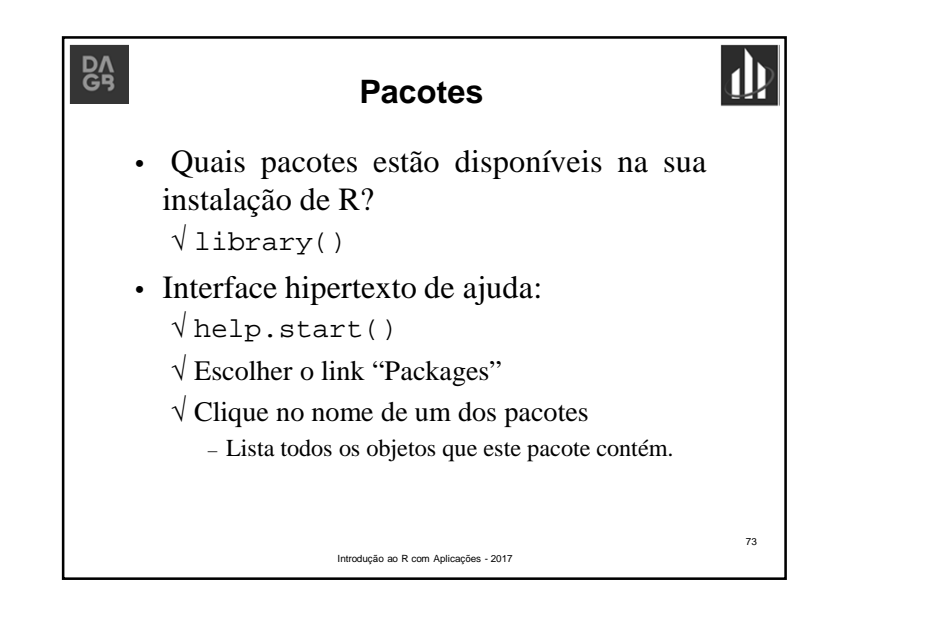

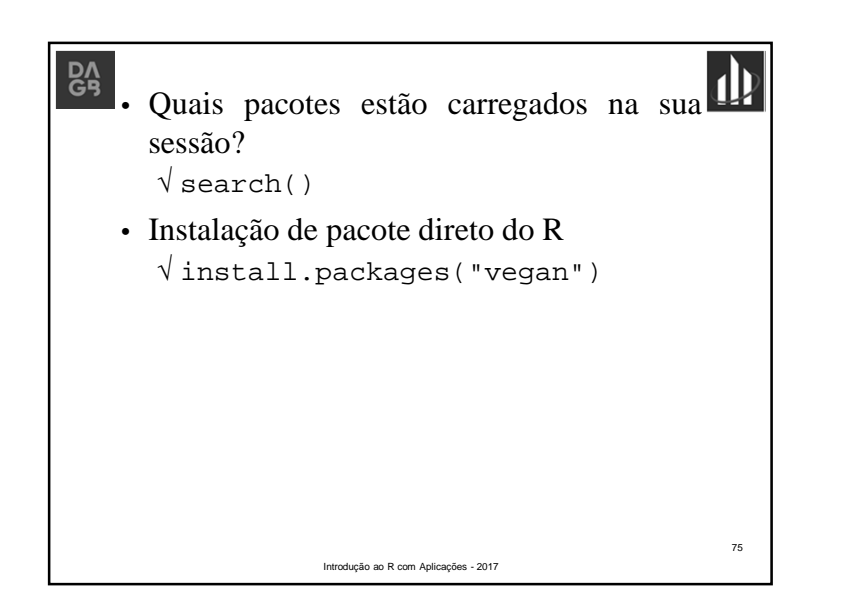

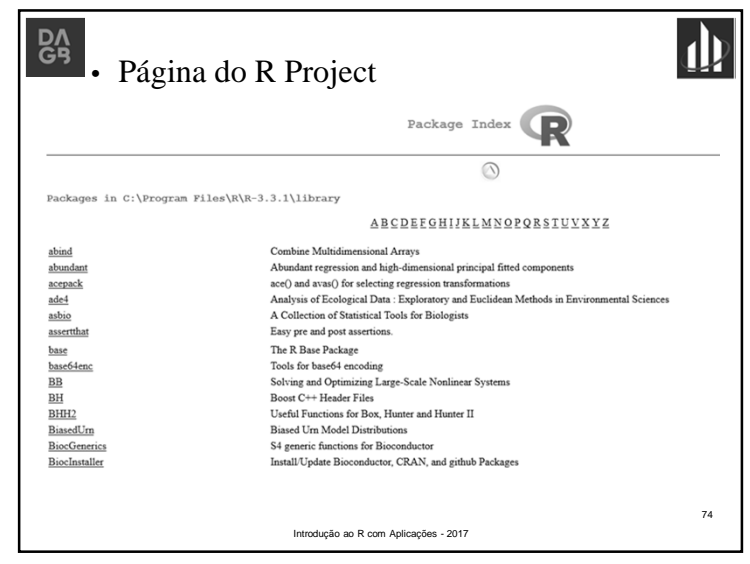

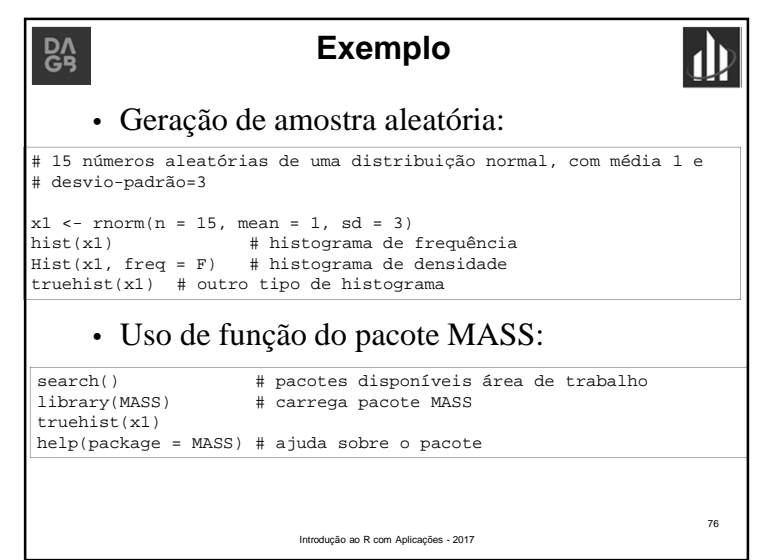

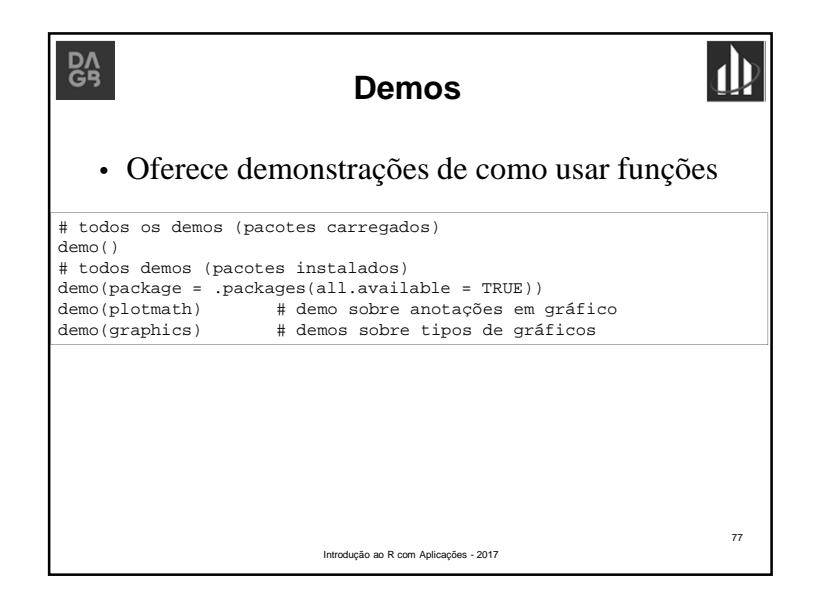

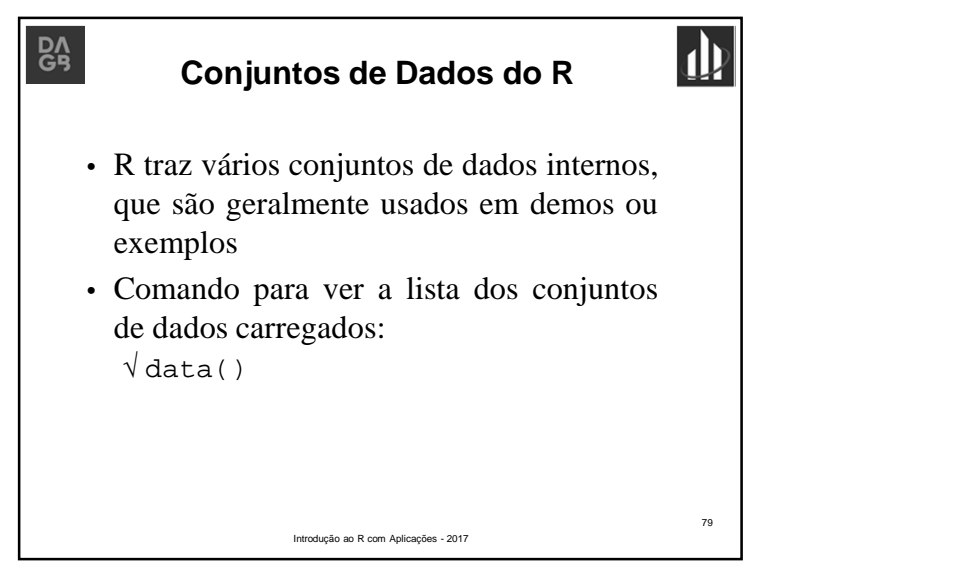

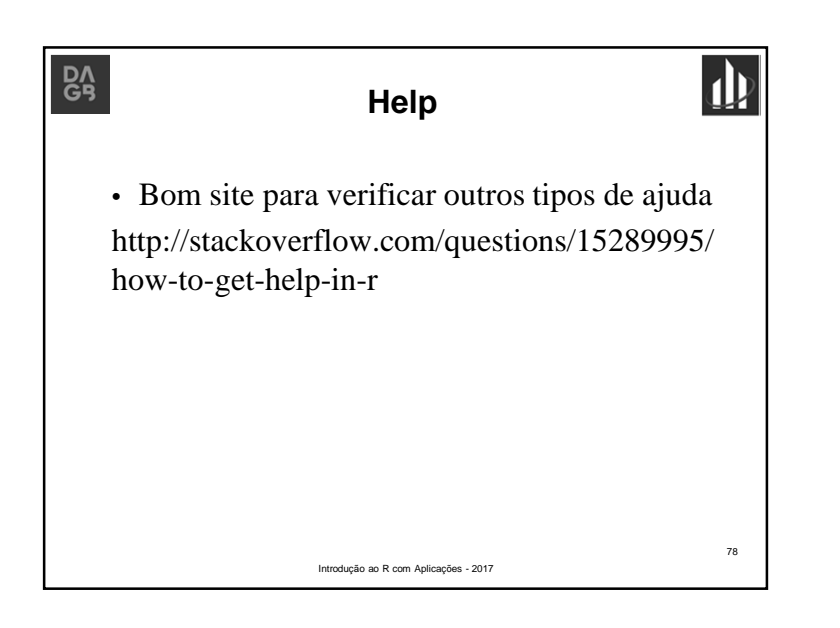

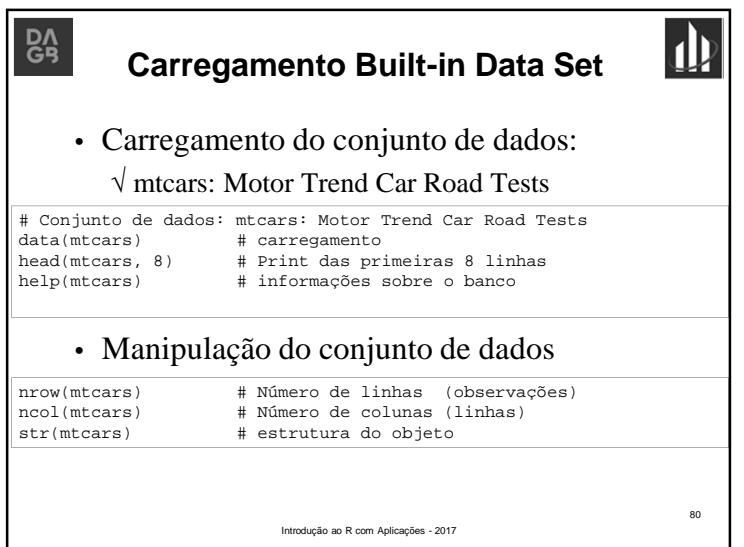

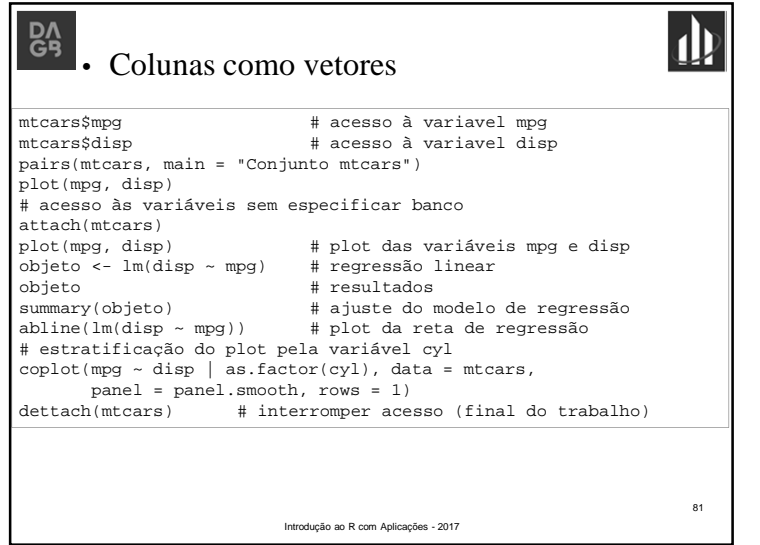

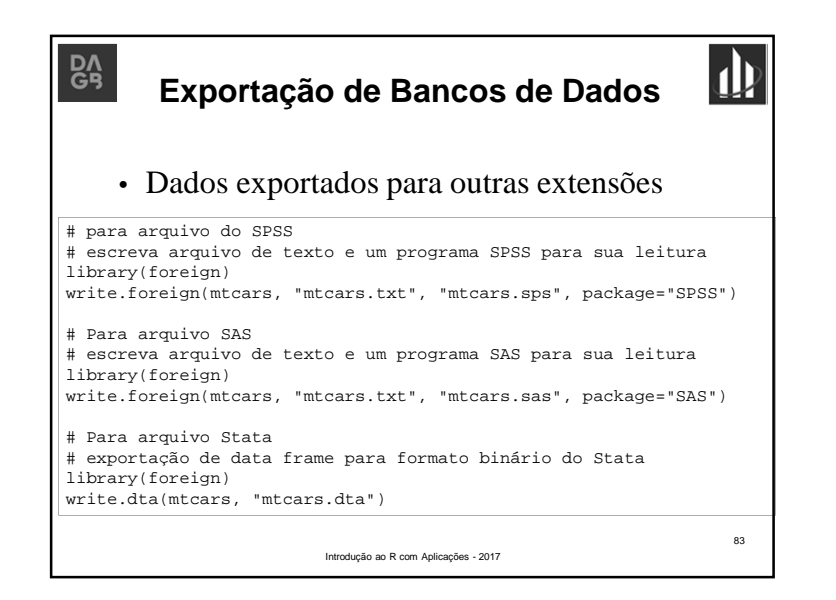

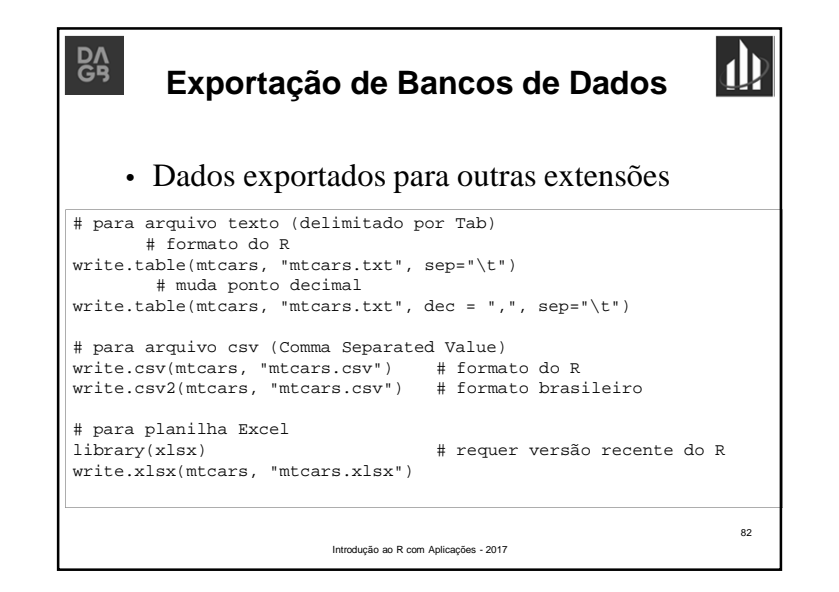

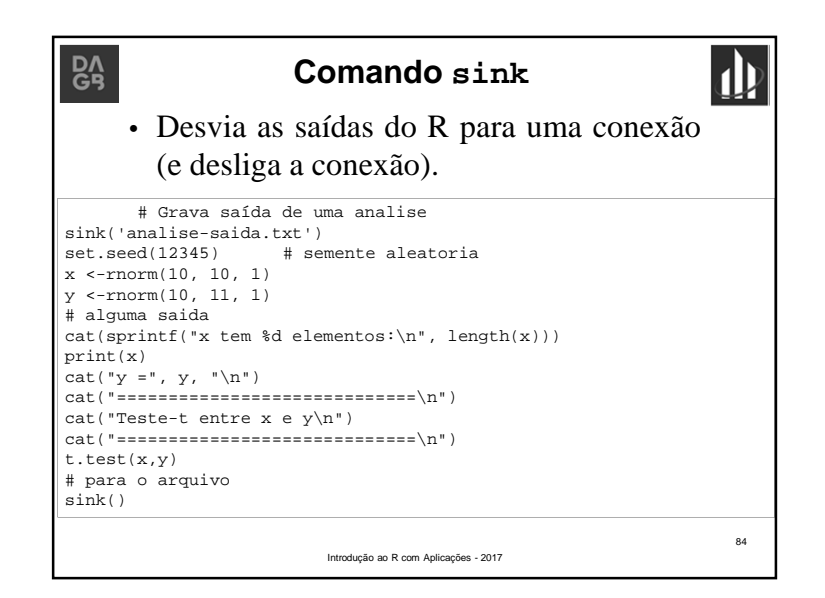

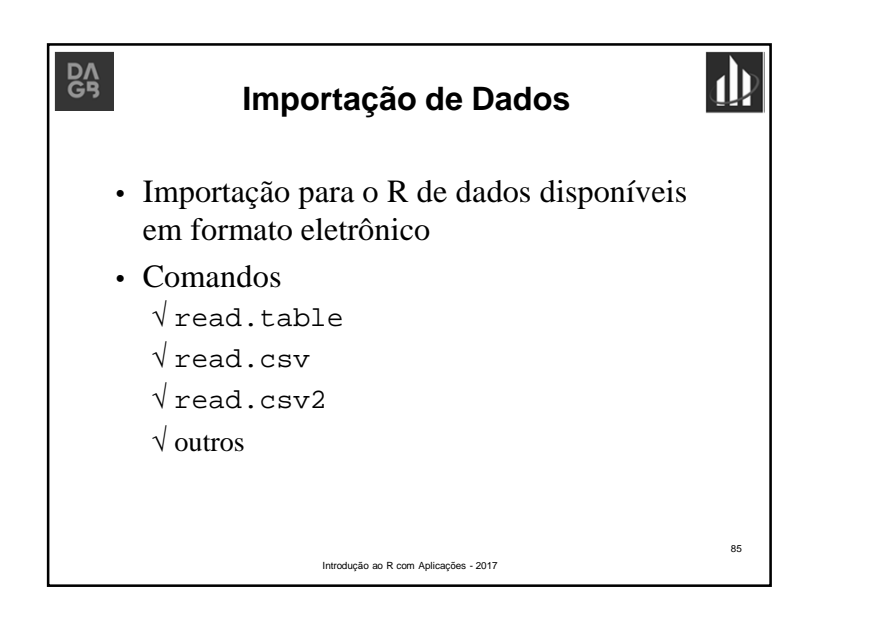

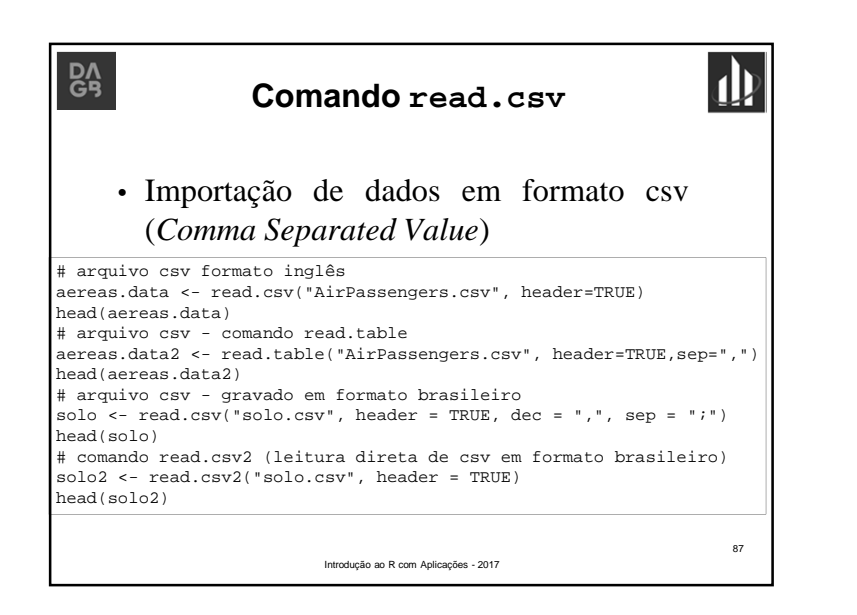

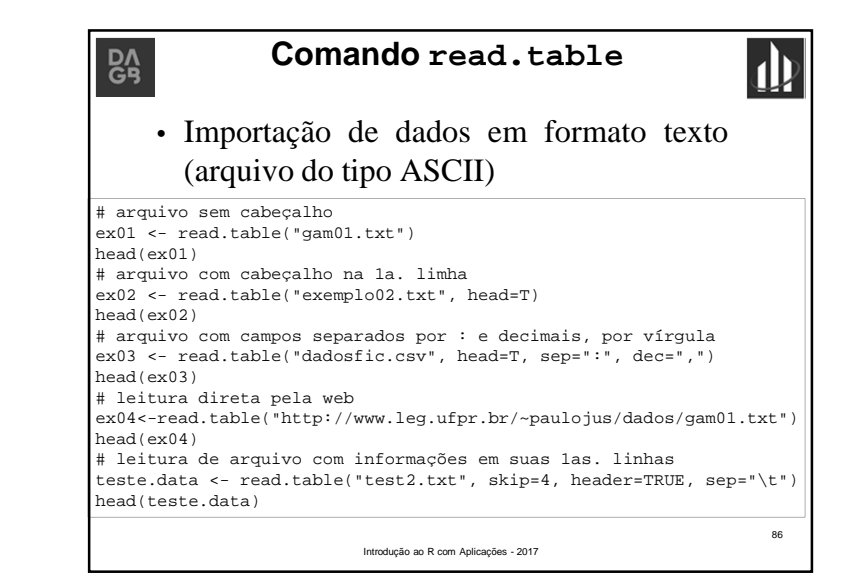

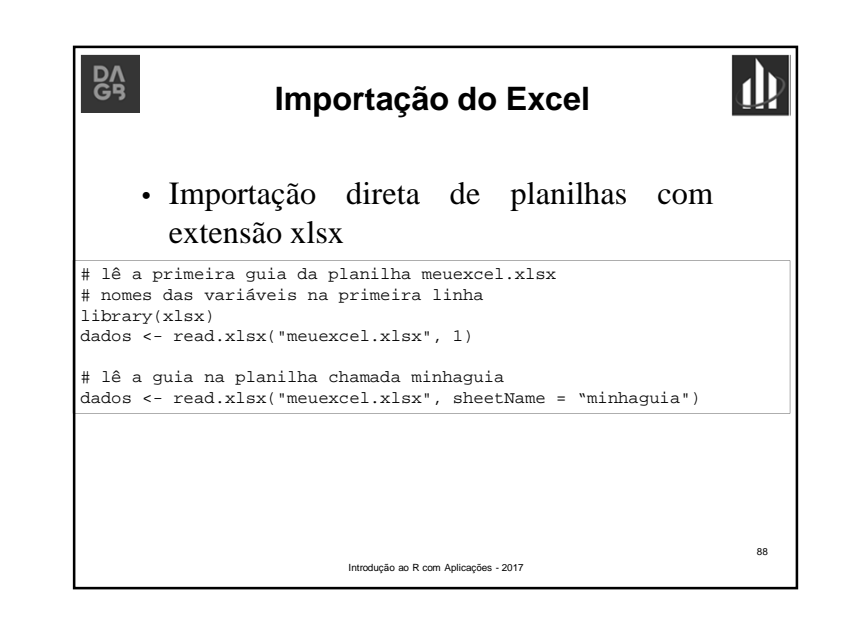

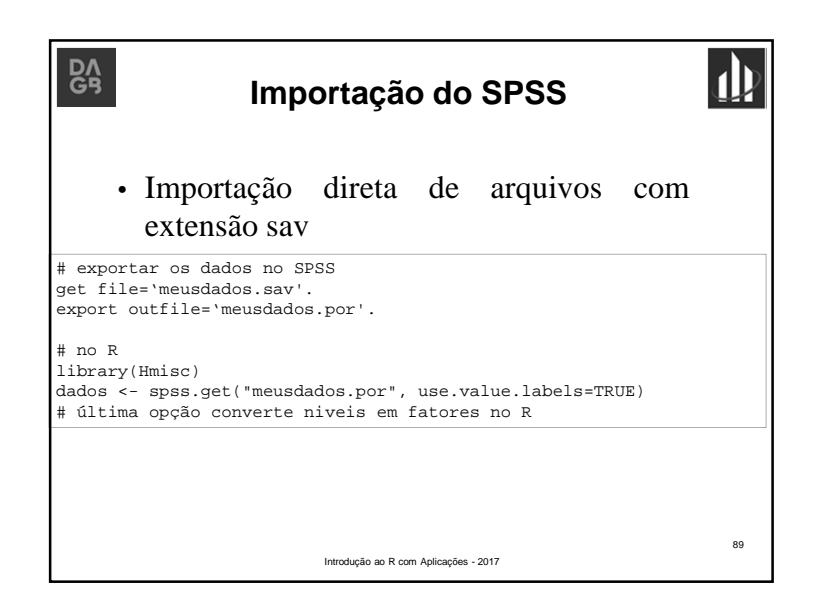

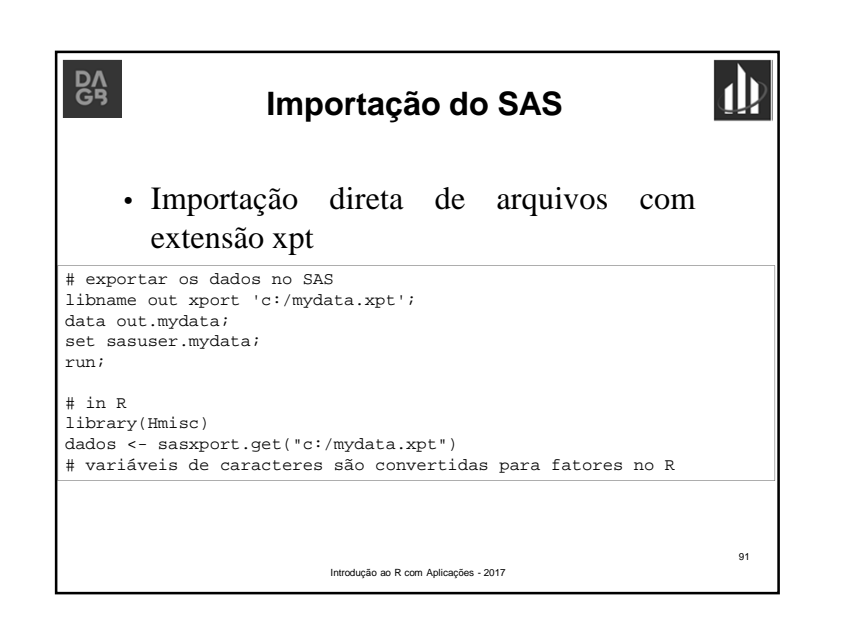

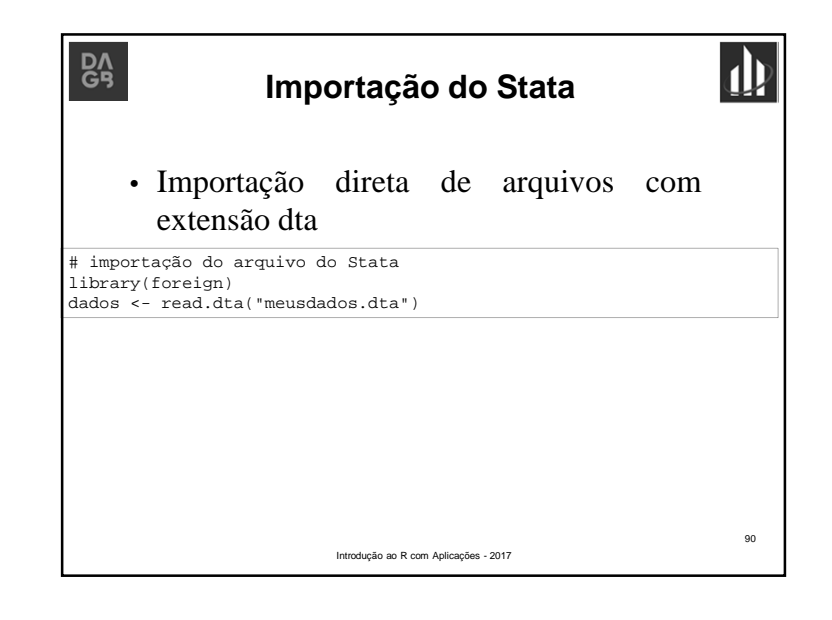

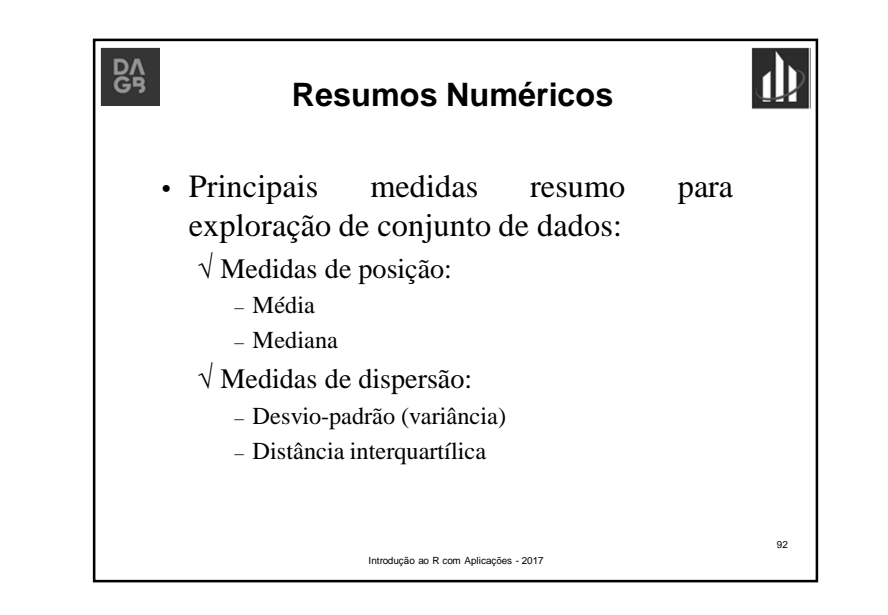

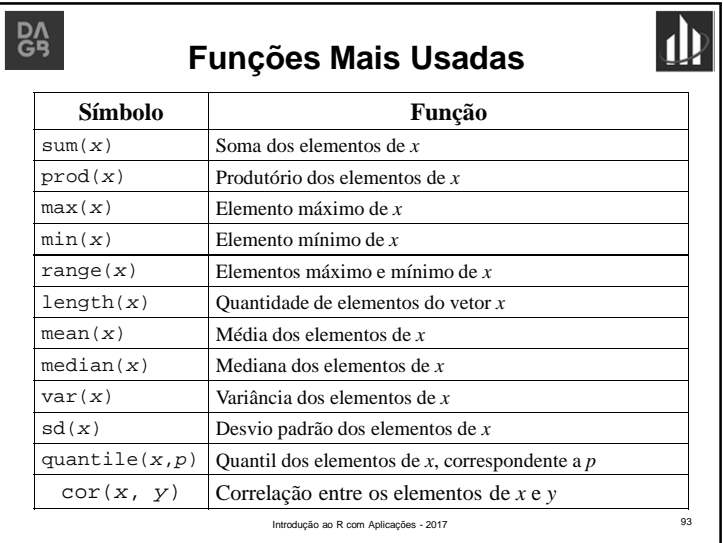

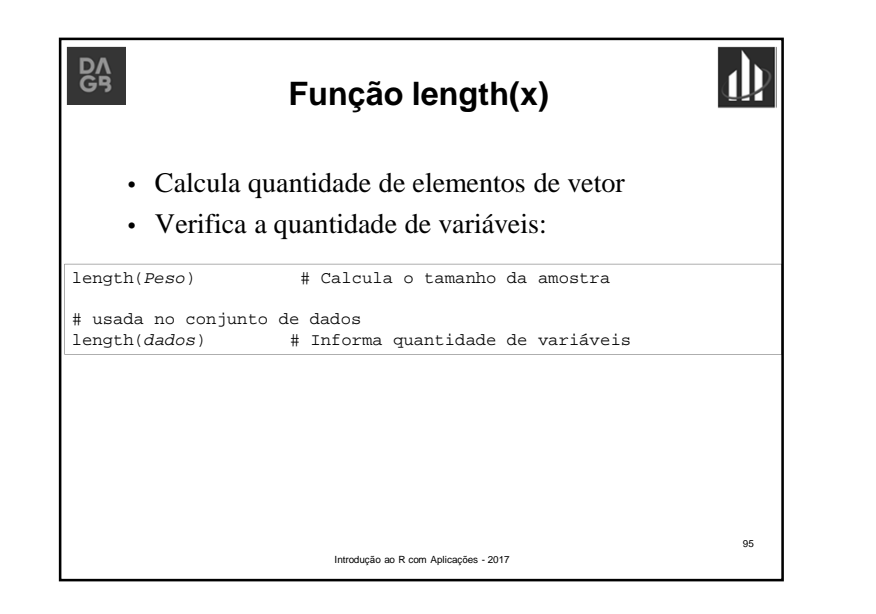

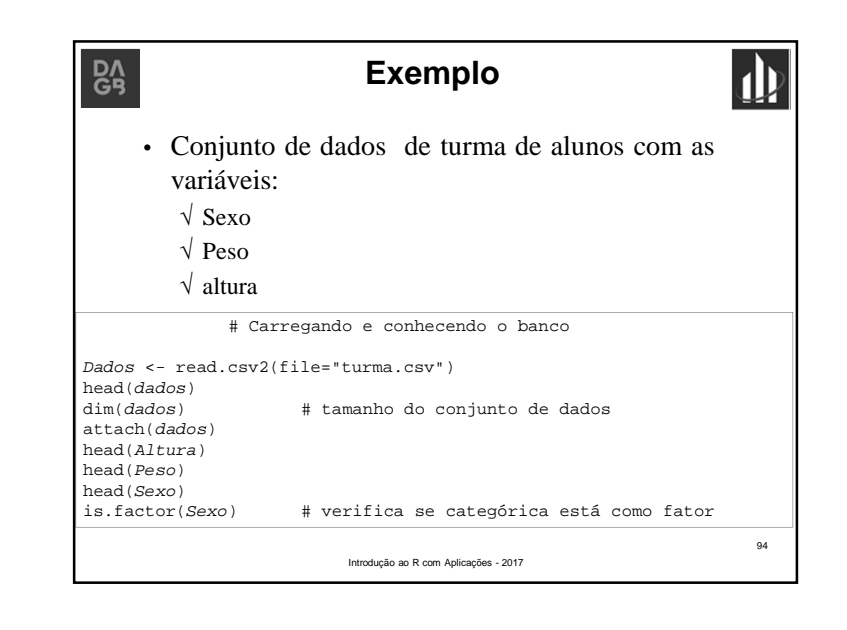

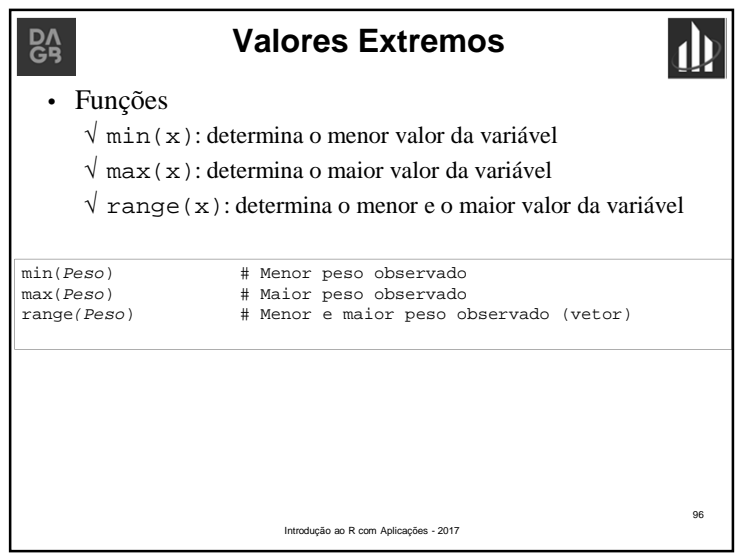

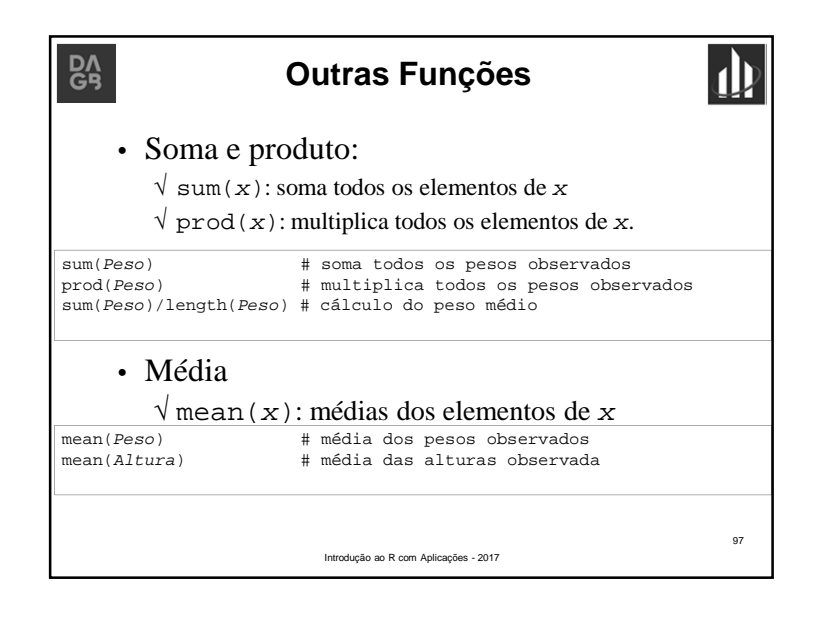

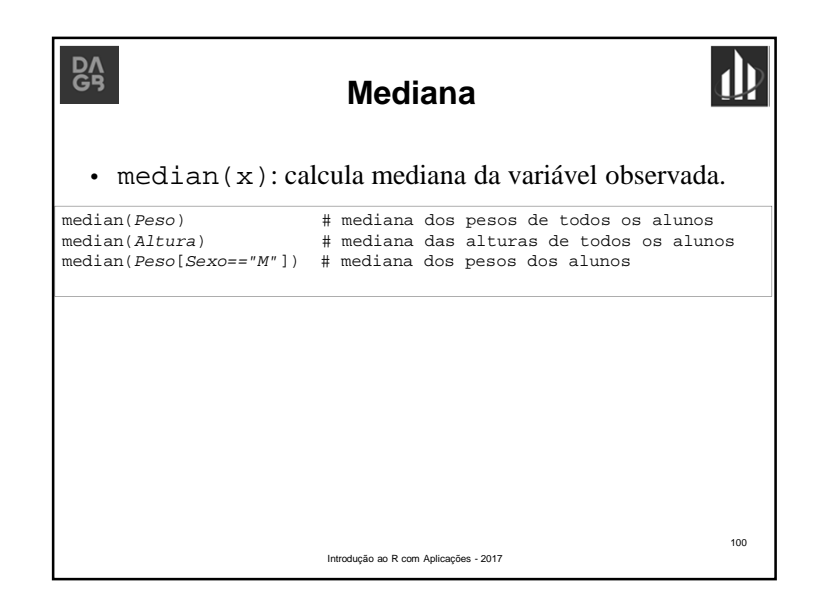

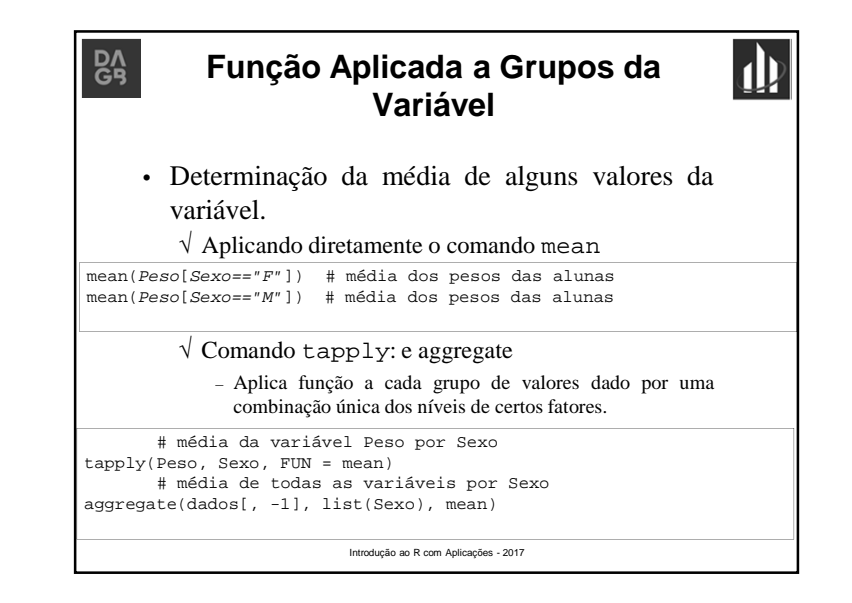

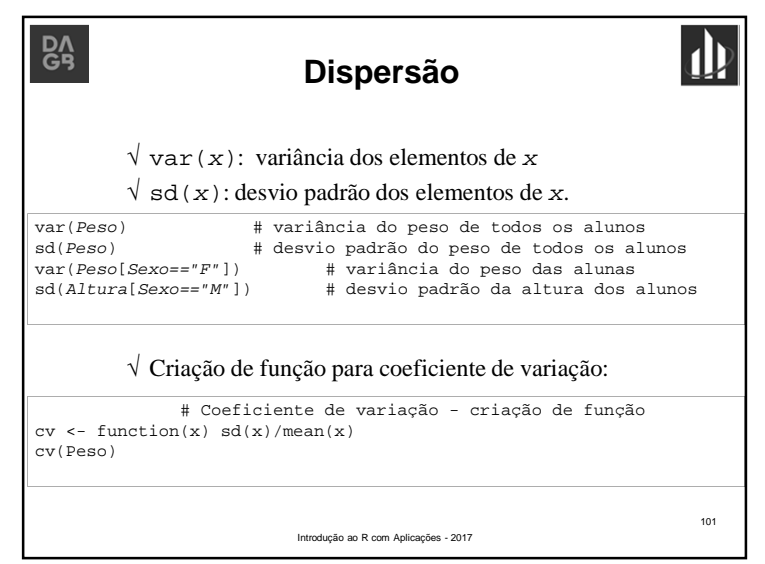

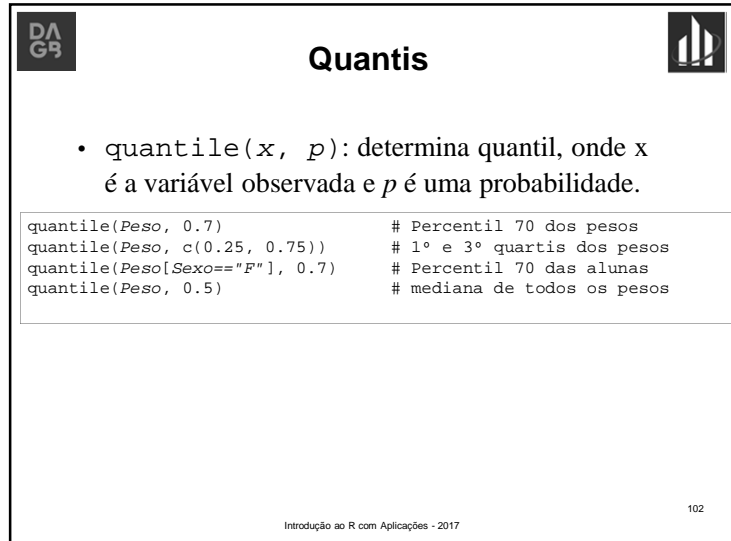

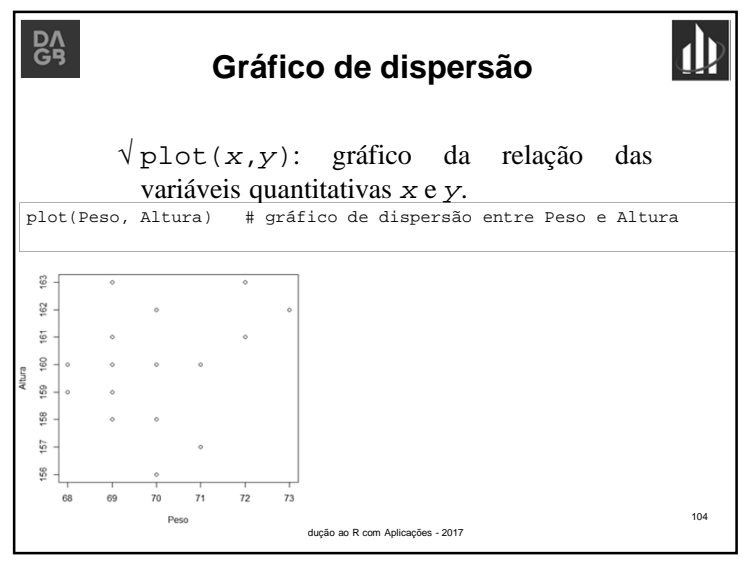

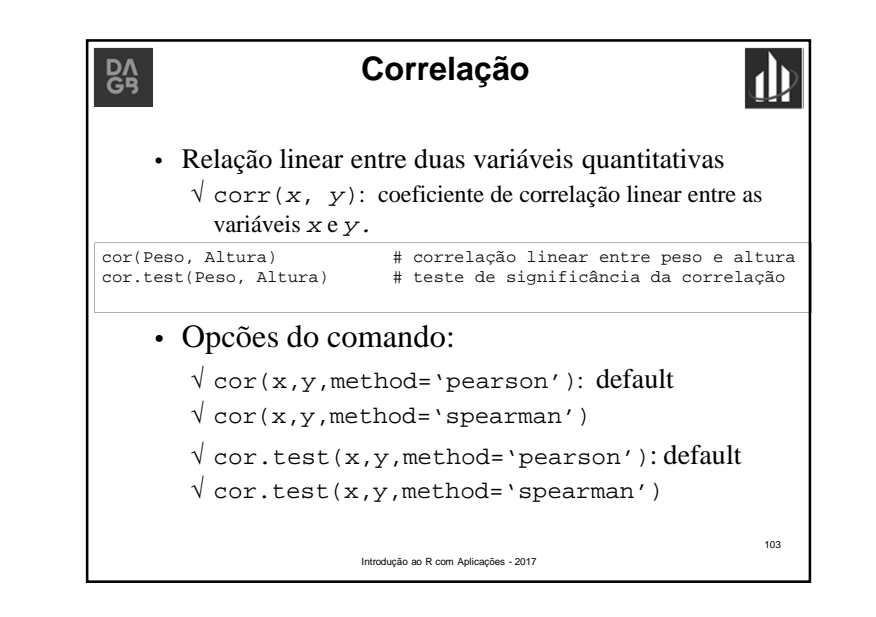

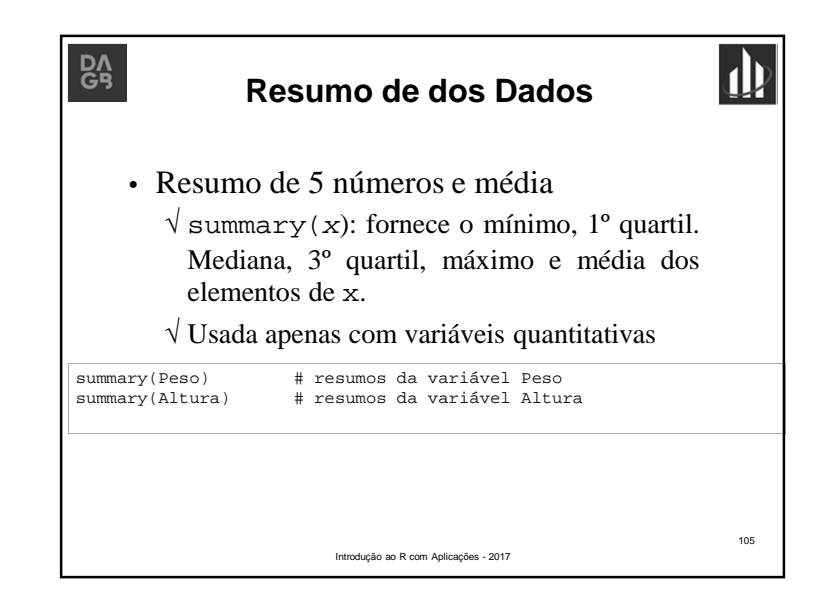

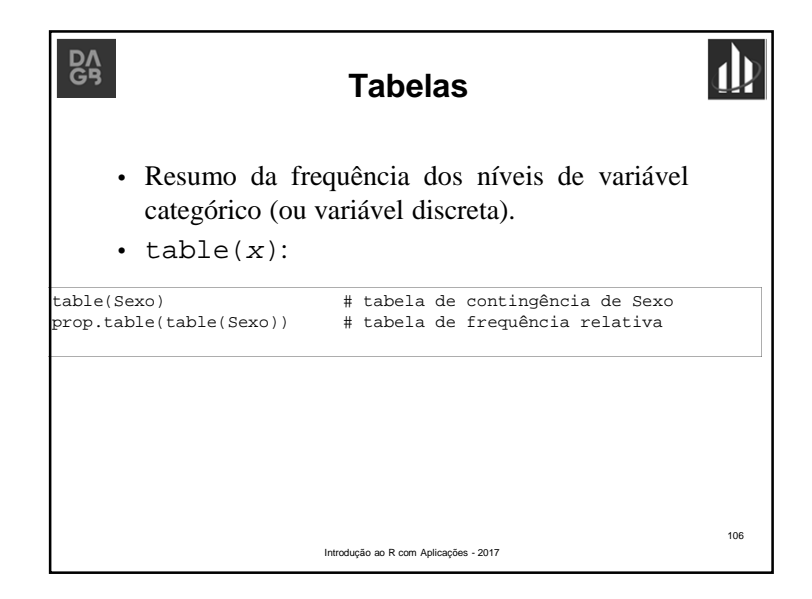

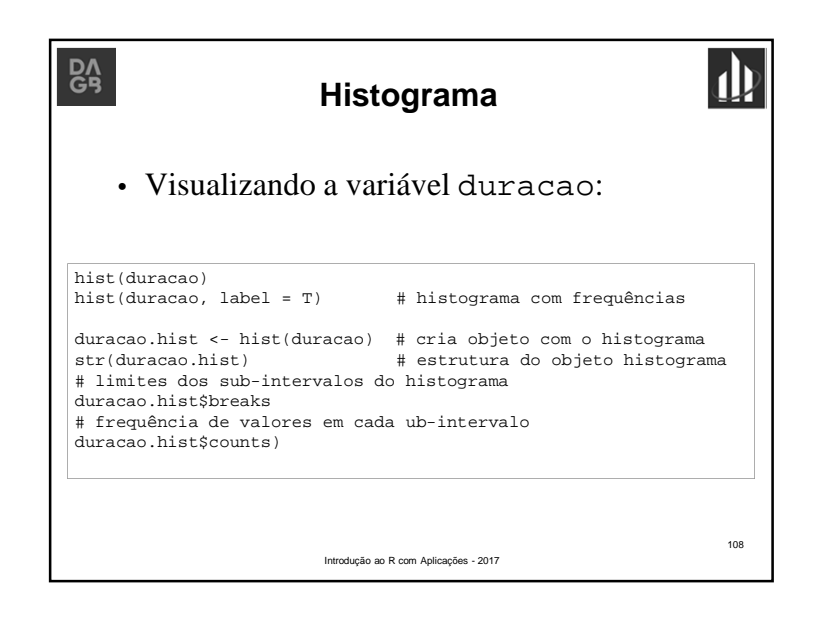

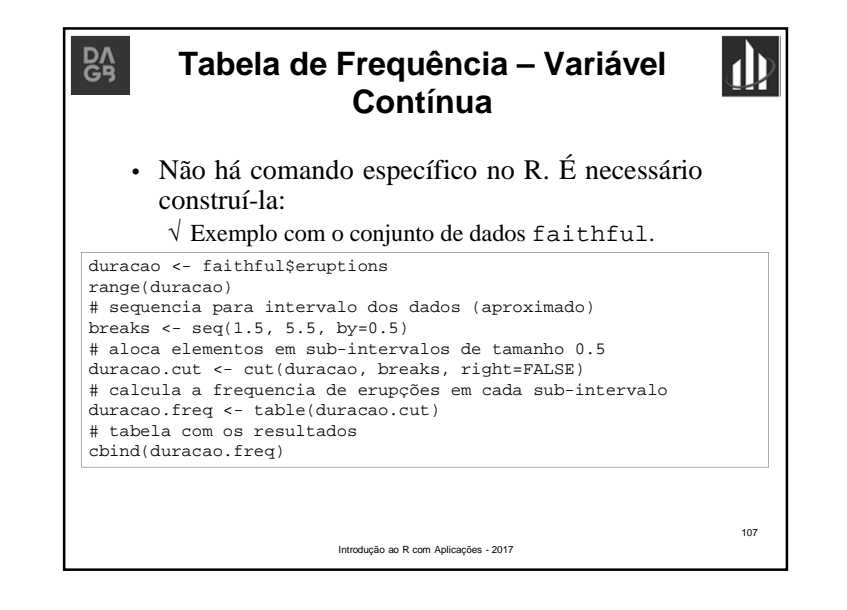

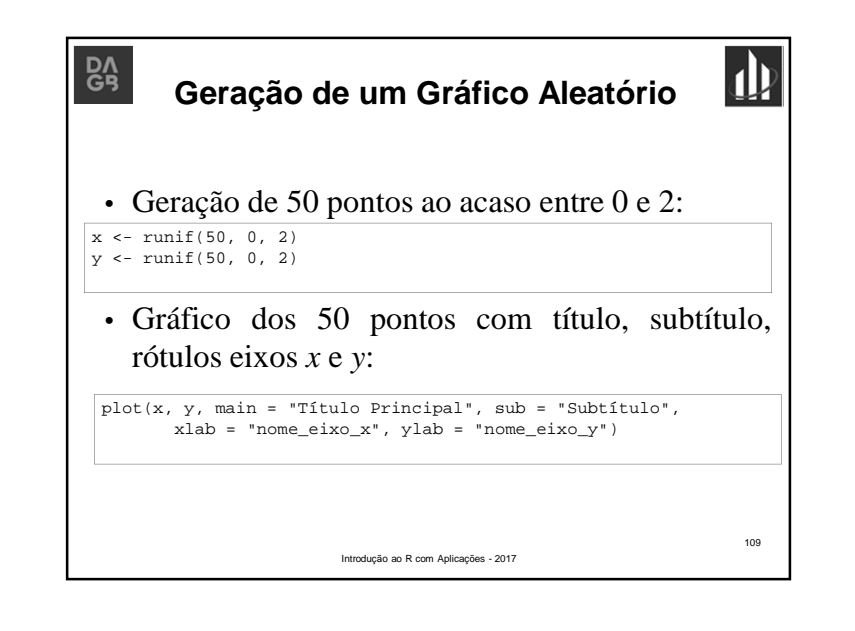

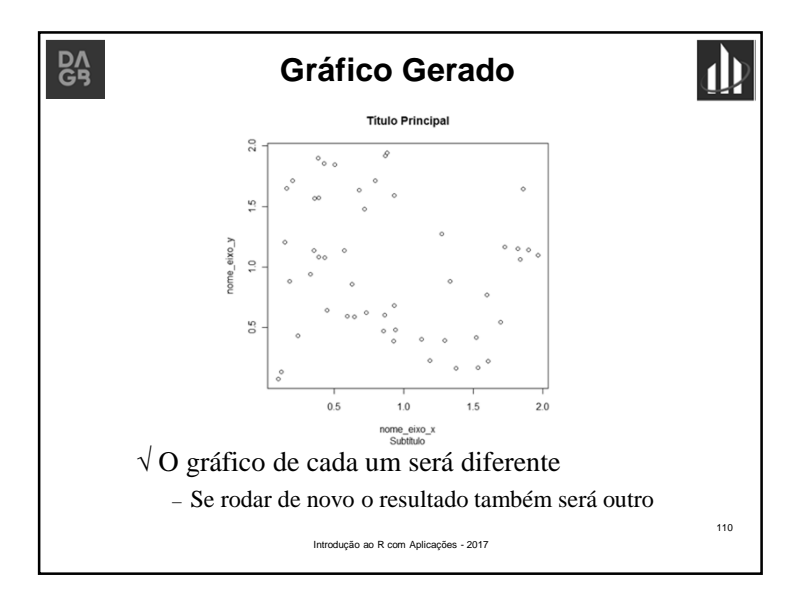

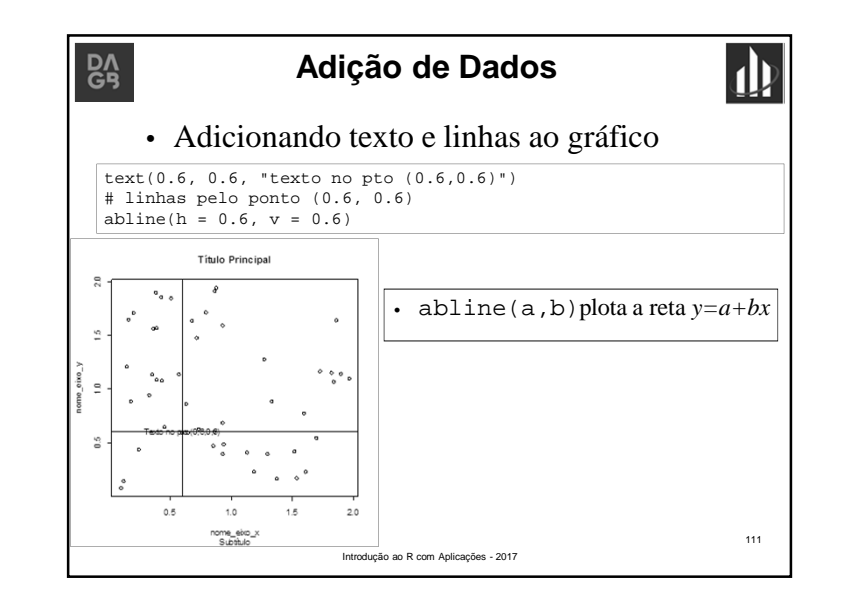

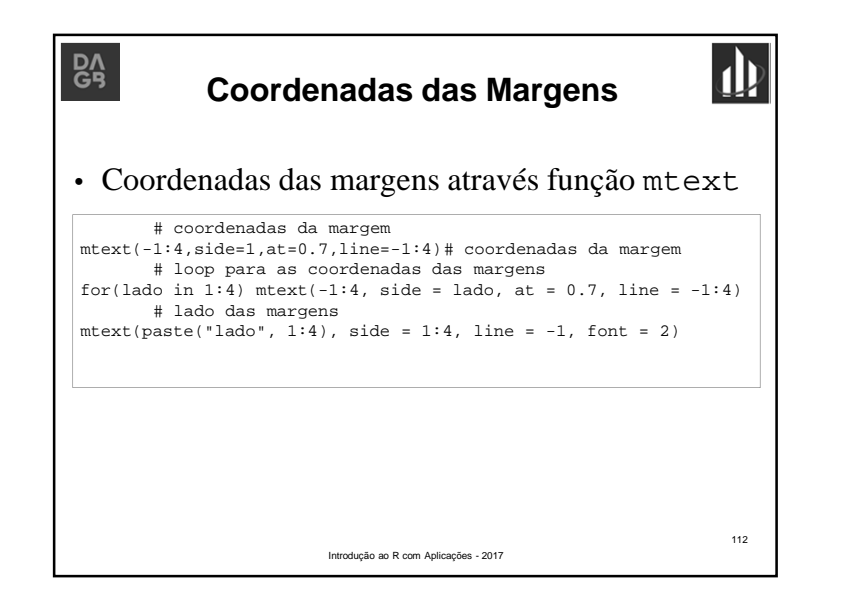

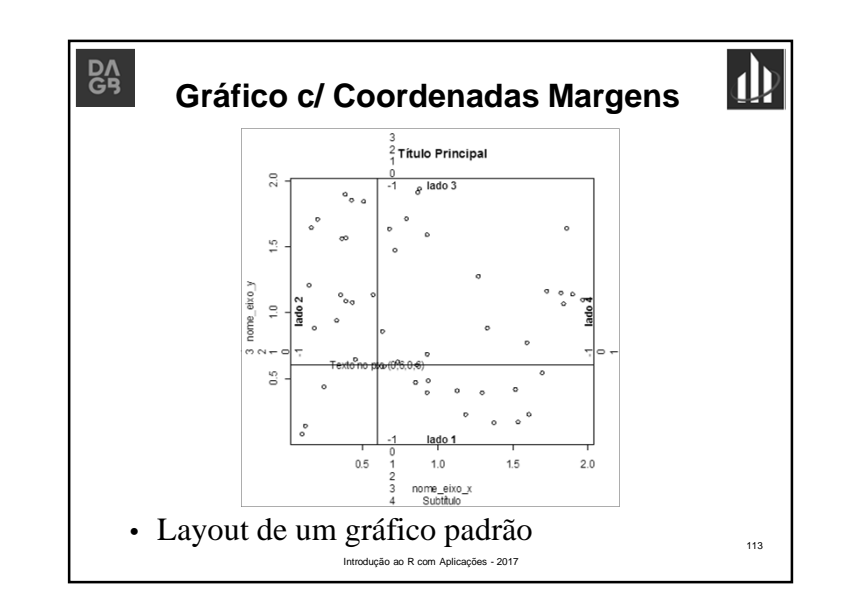

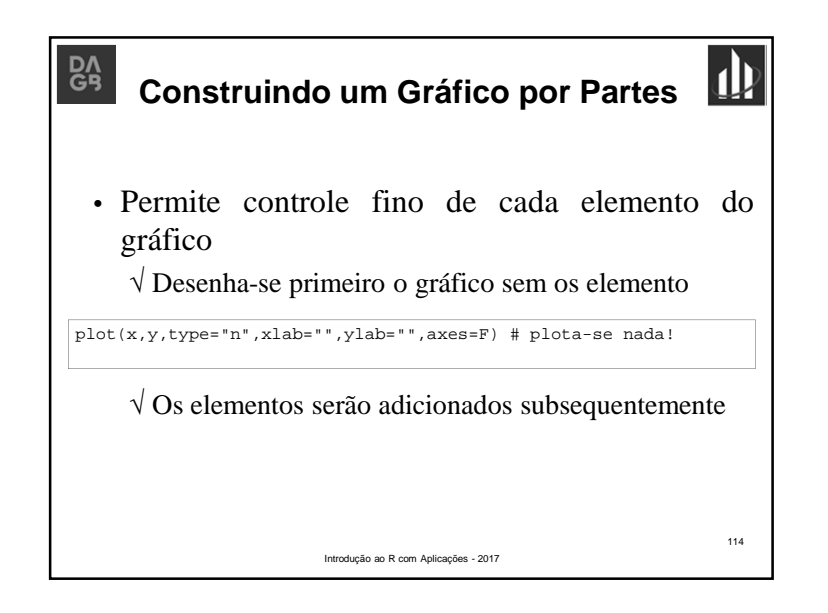

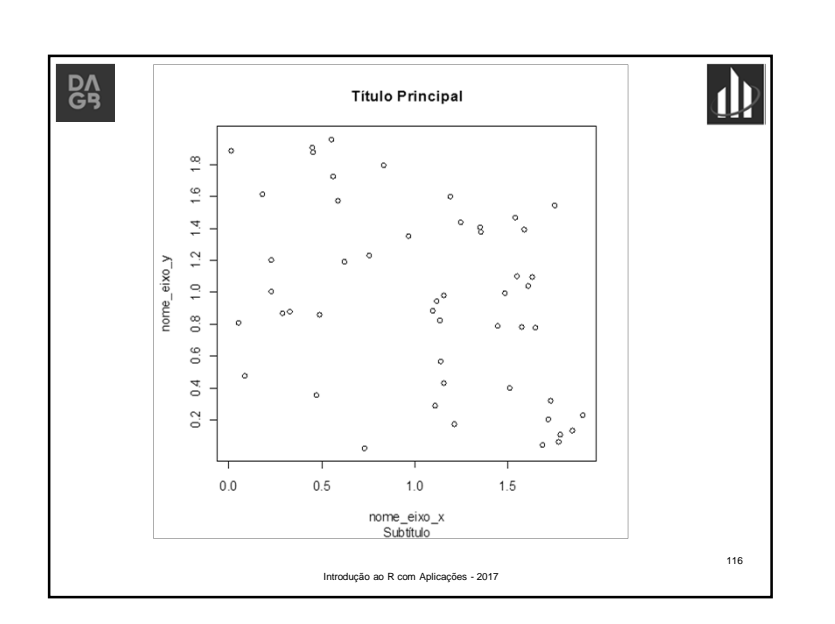

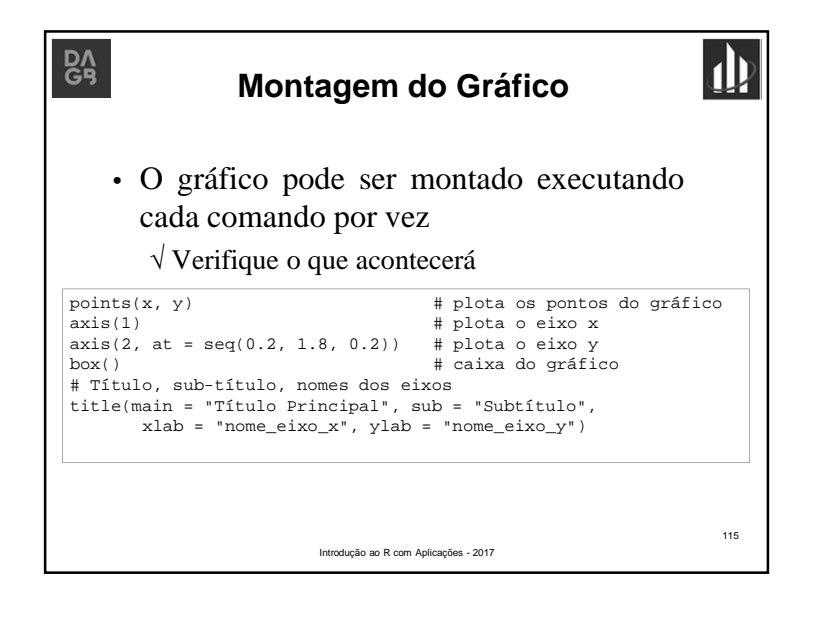

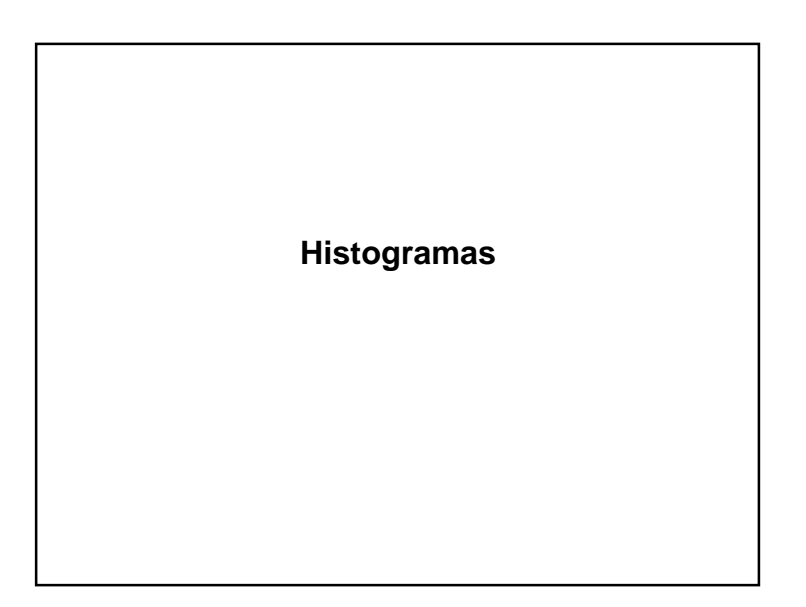

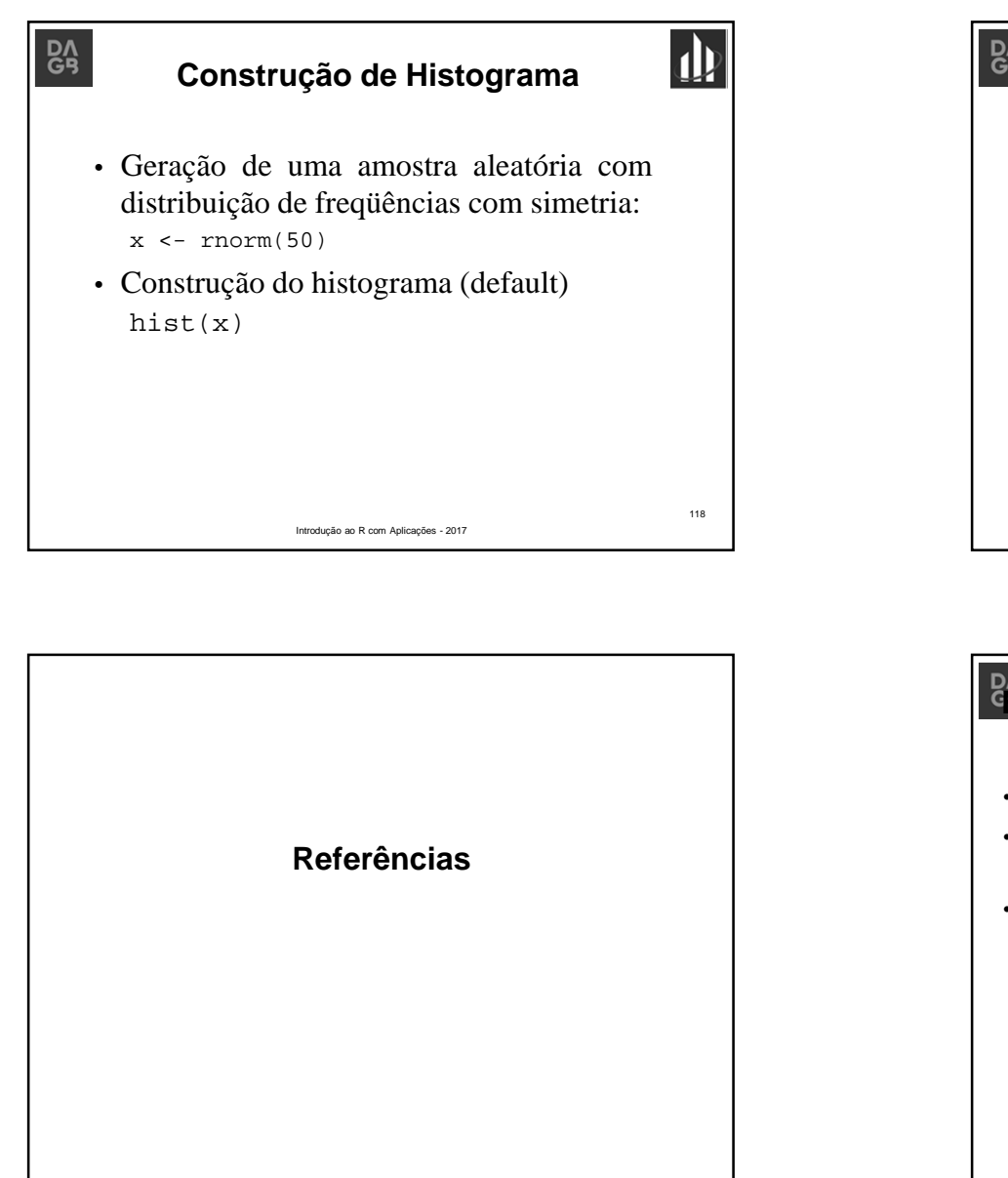

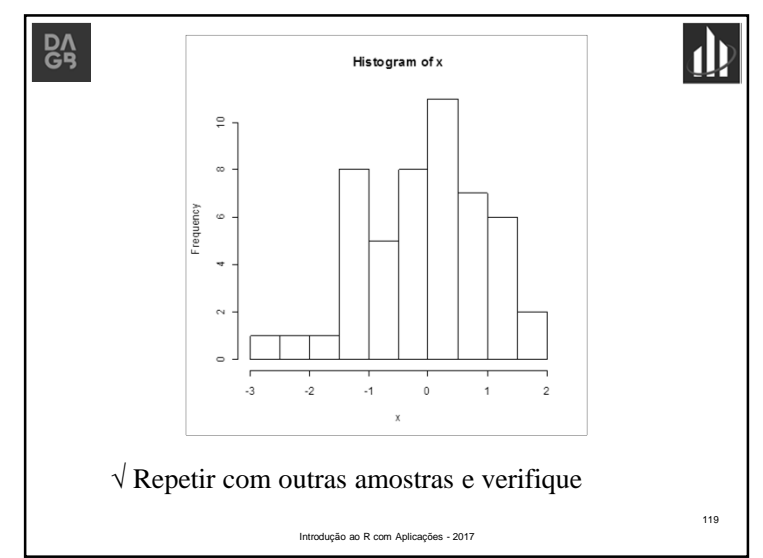

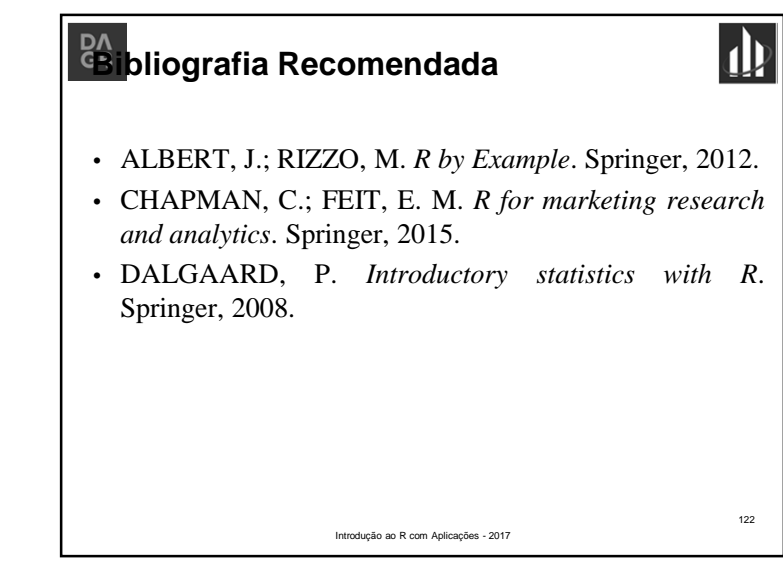